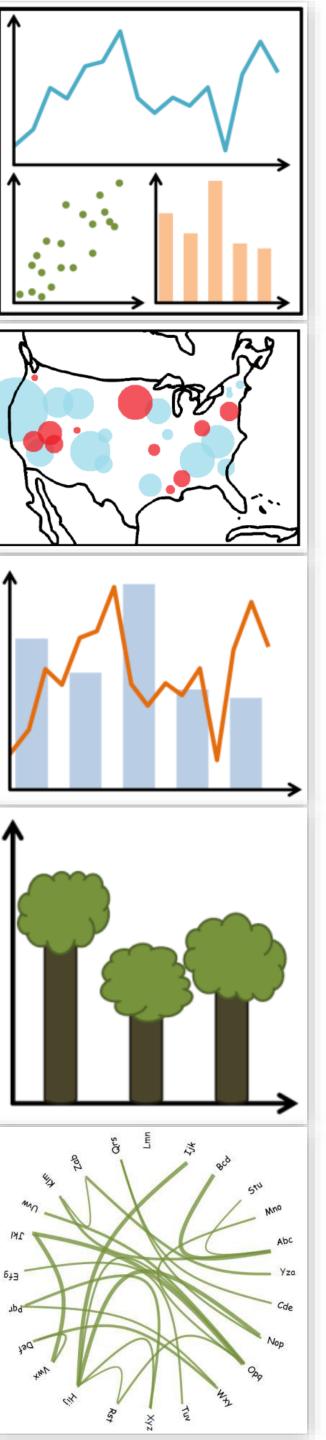

# Lecture 11: Pop-out, Illusions

CS 7250
SPRING 2021
Prof. Cody Dunne
Northeastern University

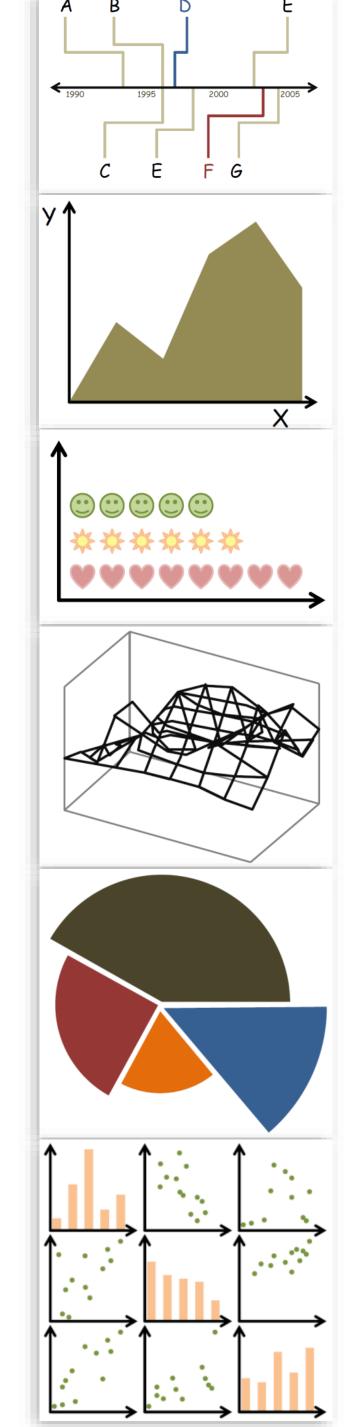

# CHECKINGIN

# ACCEPT <u>ASSIGNMENT 8 —</u> BRUSHING AND LINKING IN D3 NOW!

# PREVIOUSLY, ON CS 7250...

# COLOR

# Color Vocabulary and Perceptual Ordering

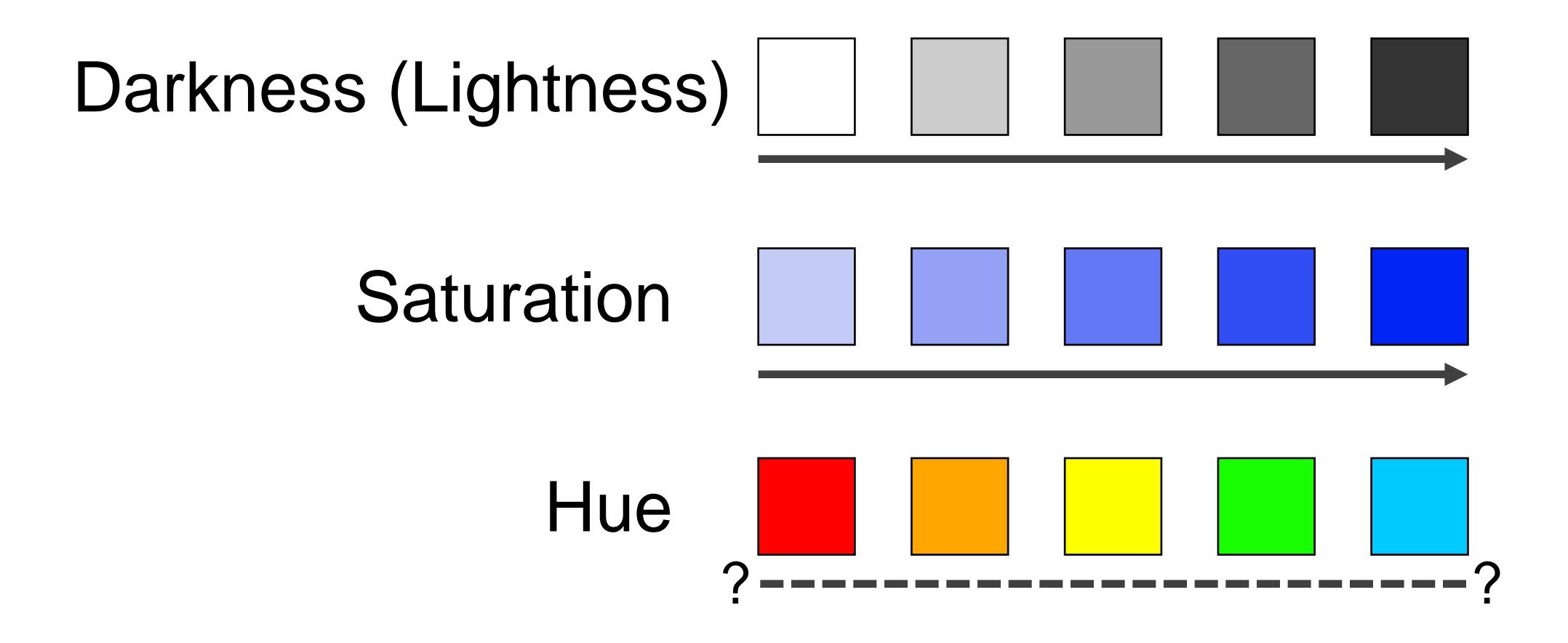

## Color Advice Summary

Use a limited hue palette

- Control color "pop out" with low-saturation colors
- Avoid clutter from too many competing colors

#### Use neutral backgrounds

- Control impact of color
- Minimize simultaneous contrast

Use Color Brewer etc. for picking scales Don't forget aesthetics!

# Now, on CS 7250...

# Hall of Fame or Hall of Shame

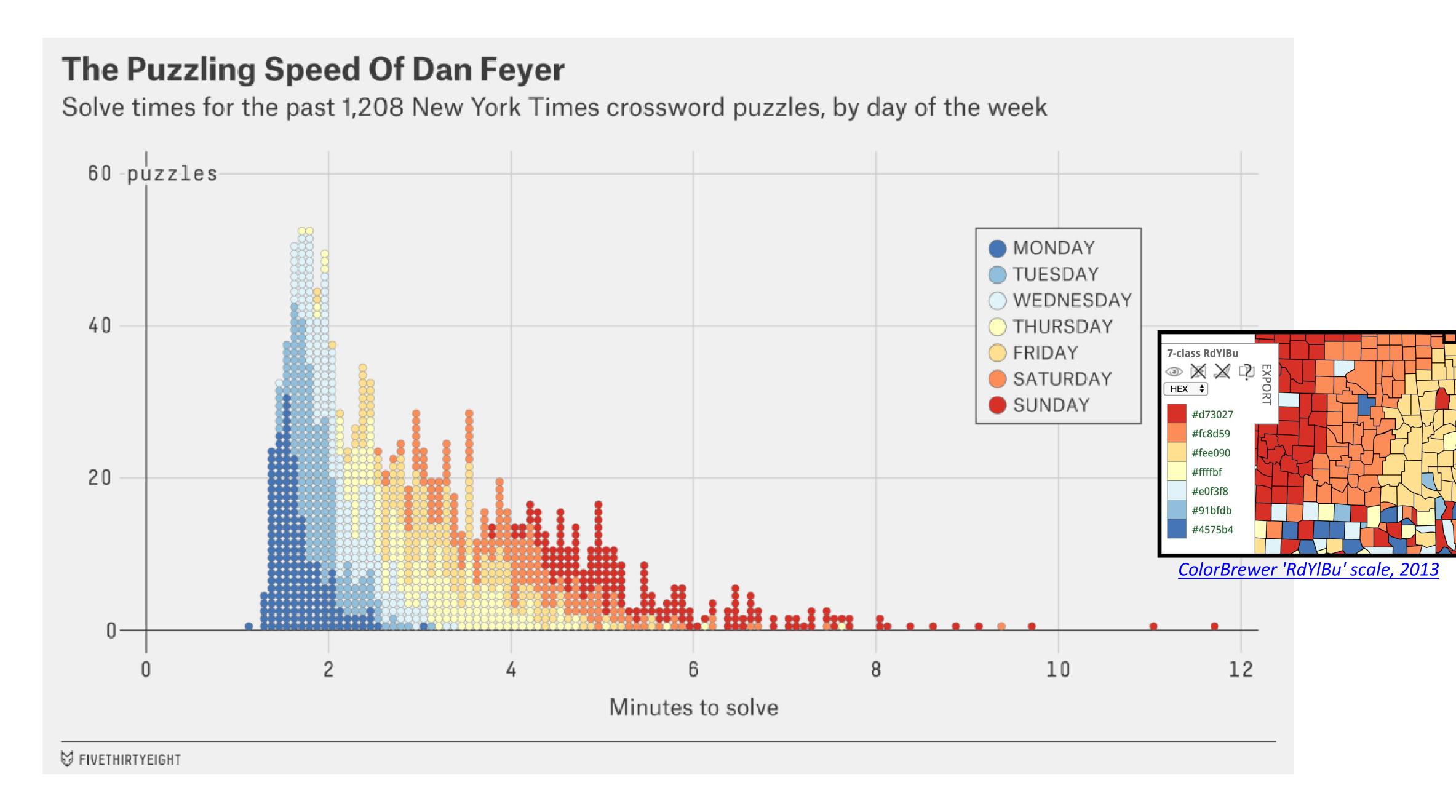

#### Kobe Bryant Was Devastating In His Prime

All of his shots, 2005-06 regular season

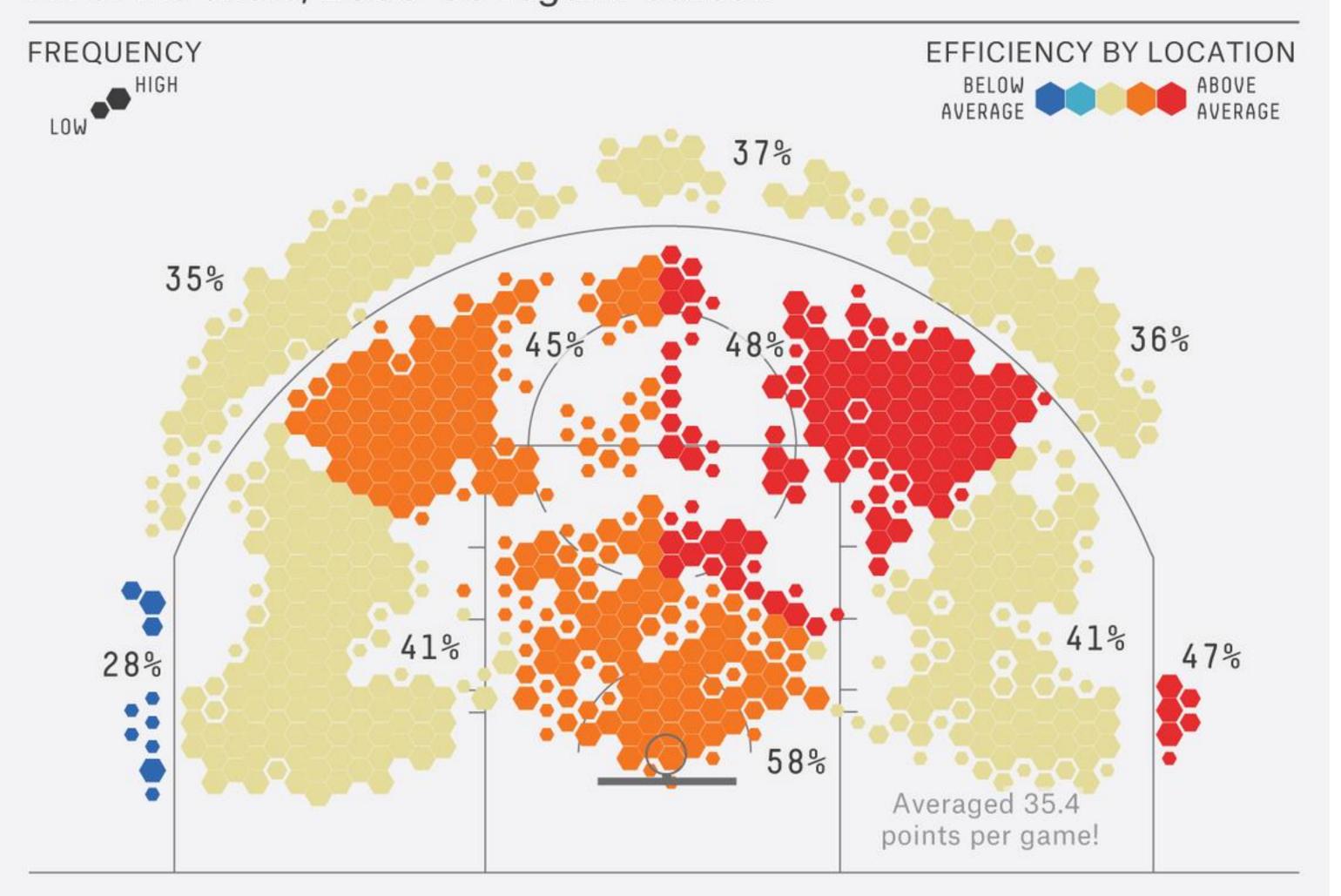

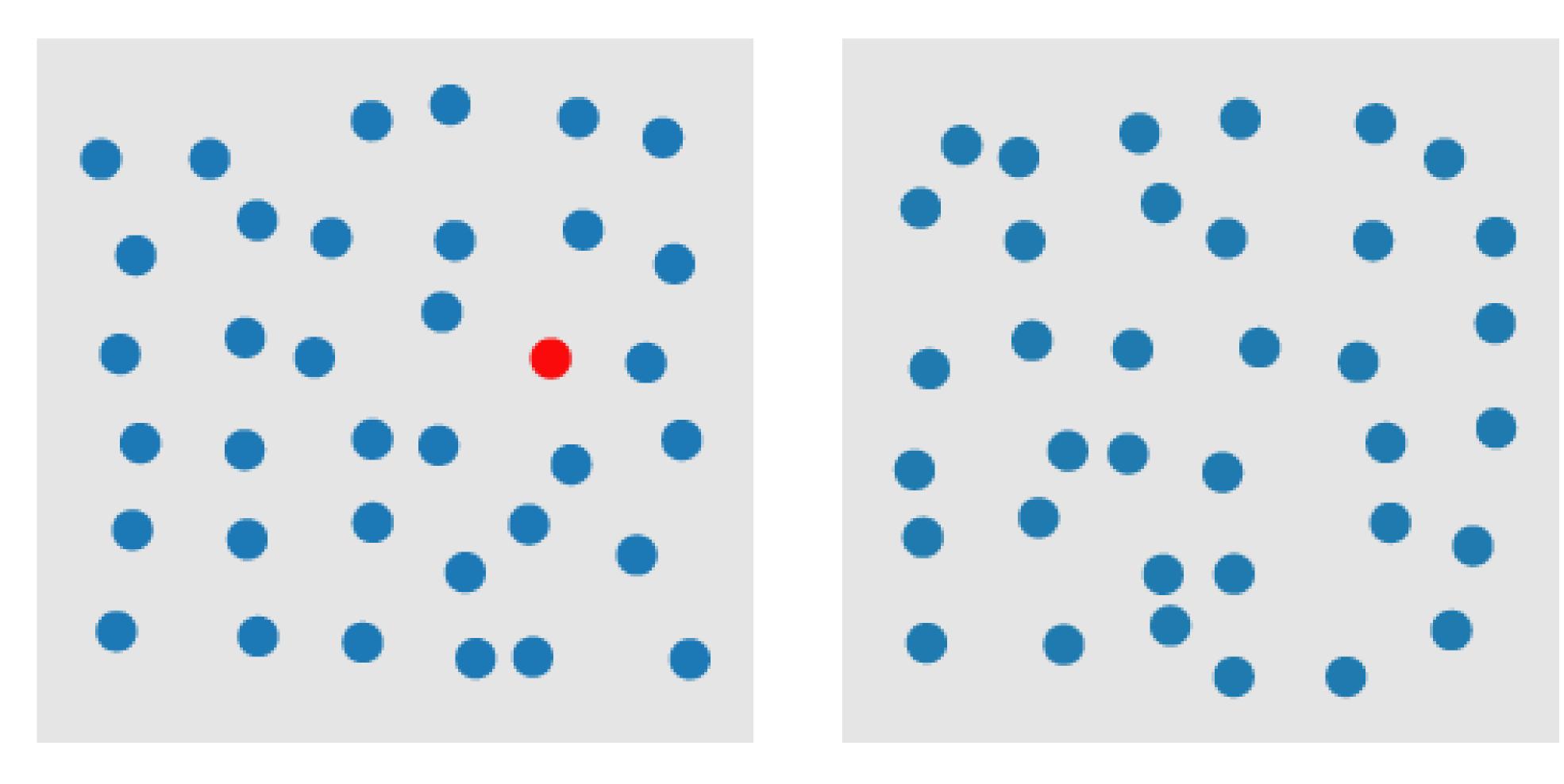

COLOR

A quarterback sneak is a play in American football and Canadian football in which the quarterback, upon taking the center snap, dives ahead while the offensive line surges forward. It is usually only used in very short yardage situations.

https://en.wikipedia.org/wiki/Quarterback\_sn <u>eak</u>

Which pop-out effects are used in this example visualization?

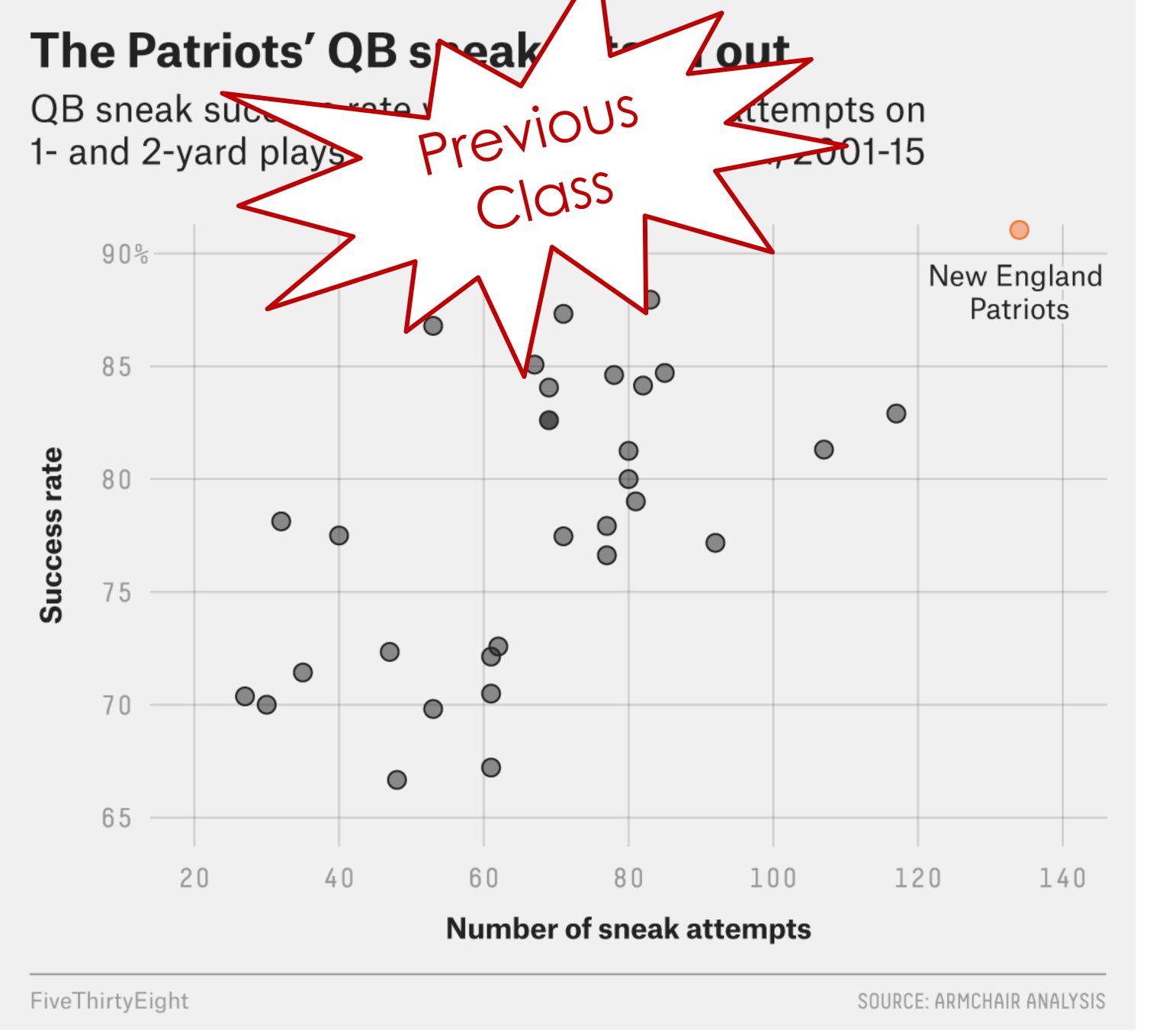

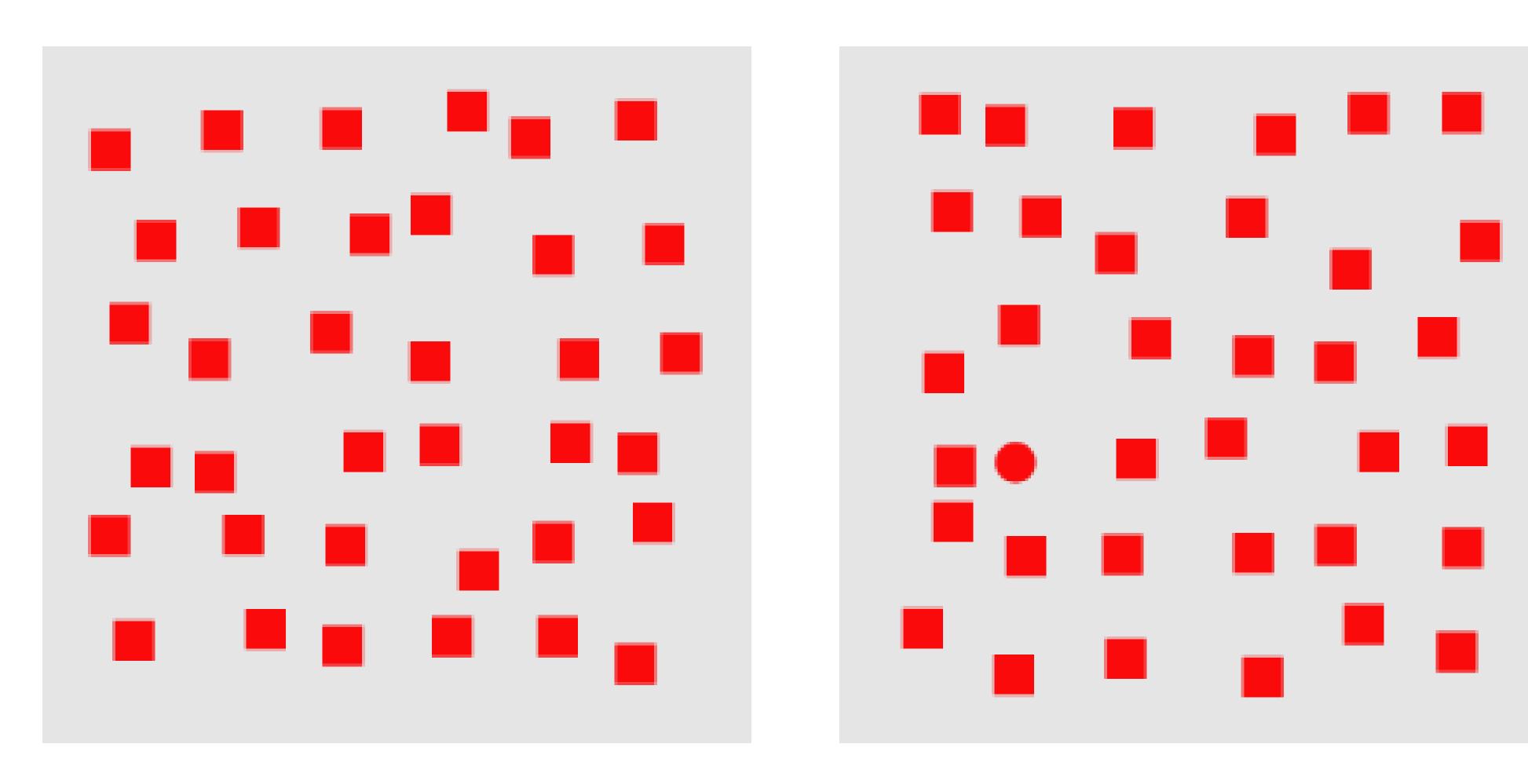

SHAPE

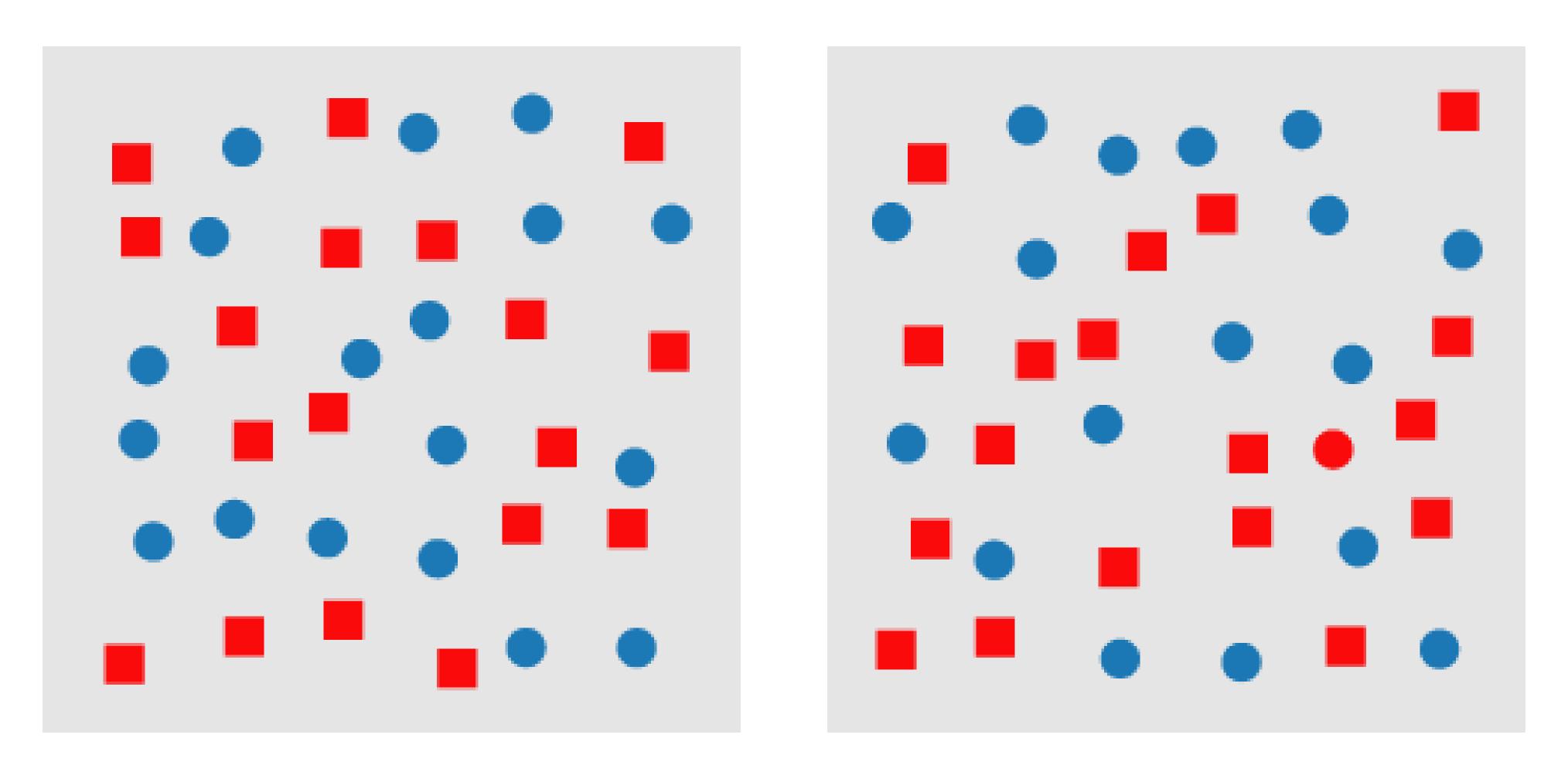

"CONJUNCTION" (HARDER TO FIND RED CIRCLE!)

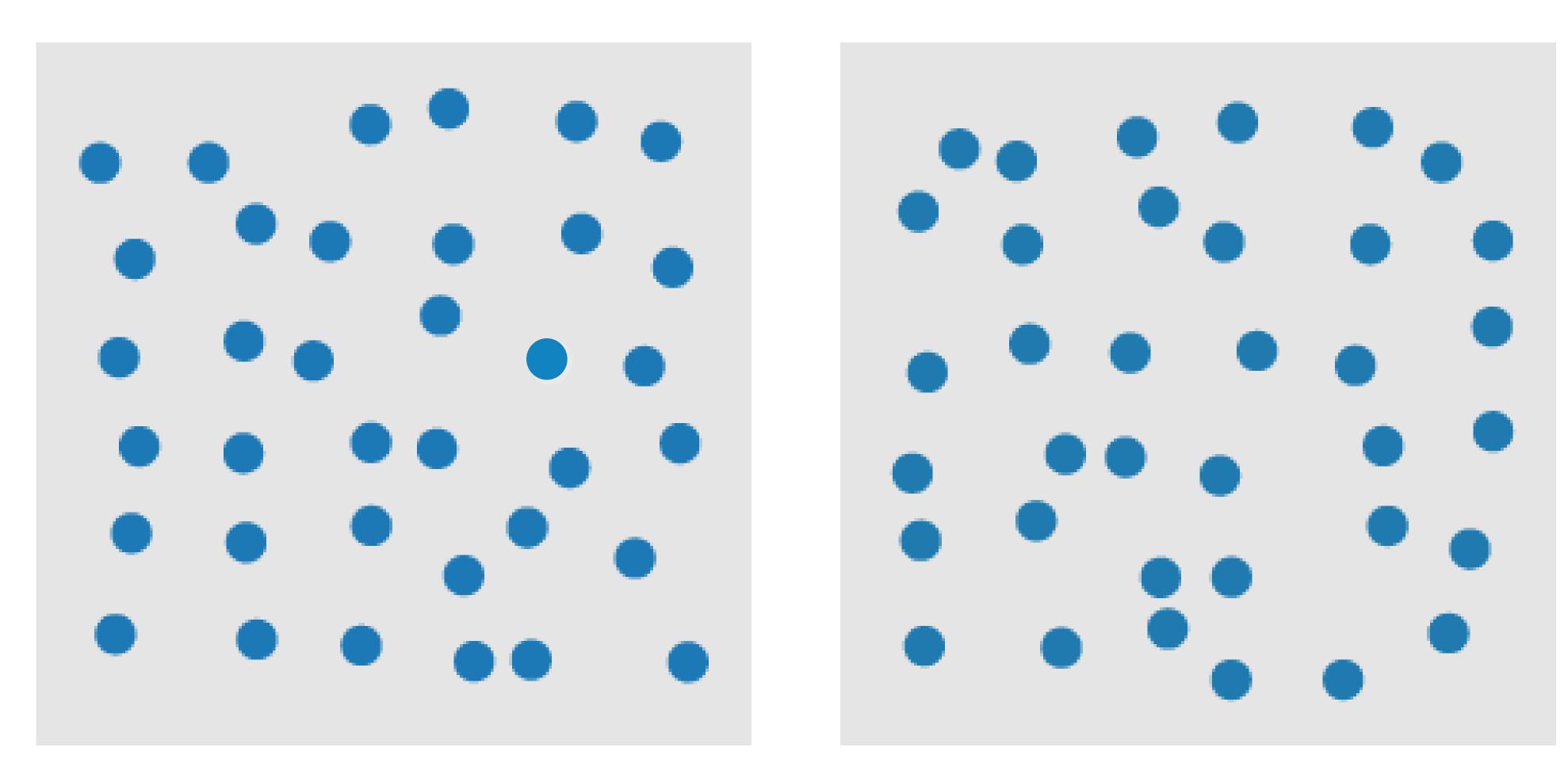

Motion

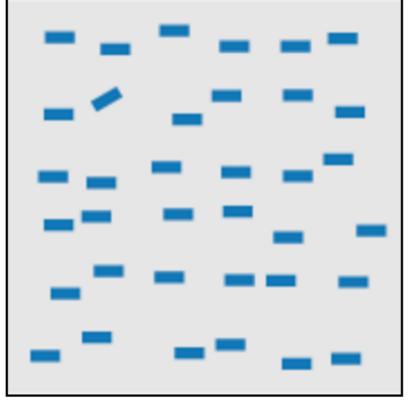

line (blob) orientation Julész & Bergen 83; Sagi & Julész 85a, Wolfe et al. 92; Weigle et al. 2000

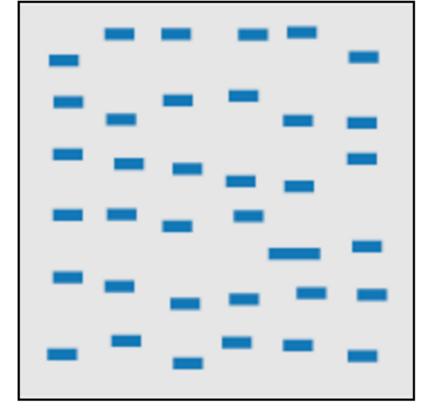

length, width Sagi & Julész 85b; Treisman & Gormican 88

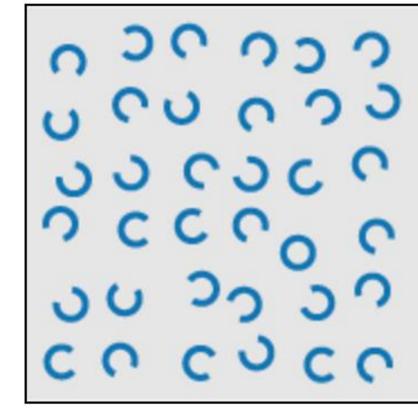

closure Julész & Bergen 83

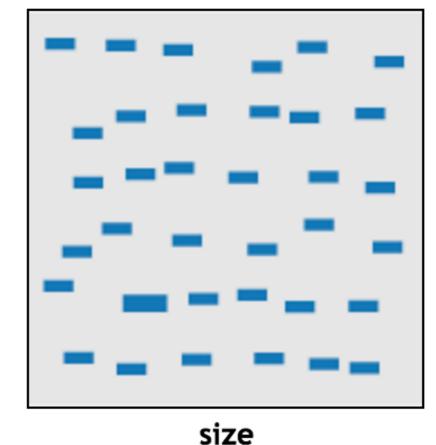

Treisman & Gelade 80; Healey & Enns 98; Healey & Enns 99

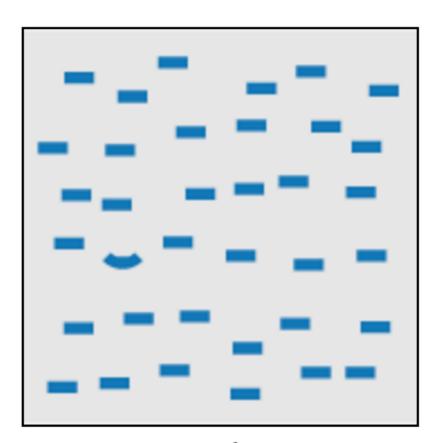

curvature
Treisman & Gormican 88

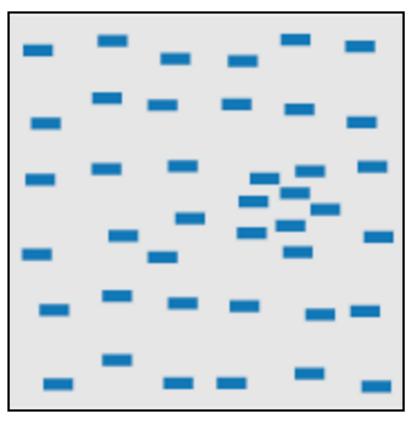

density, contrast Healey & Enns 98; Healey & Enns 99

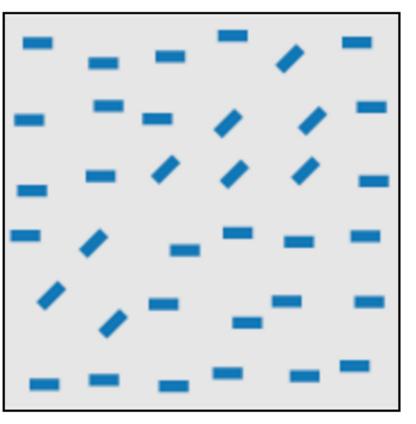

number, estimation Sagi & Julész 85b; Healey et al. 93; Trick & Pylyshyn 94

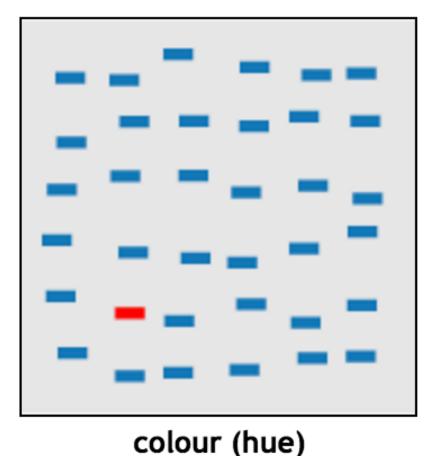

Nagy & Sanchez 90; Nagy et al. 90; D'Zmura 91; Kawai et al. 95; Bauer et al. 96; Healey 96; Bauer et al. 98; Healey & Enns 99

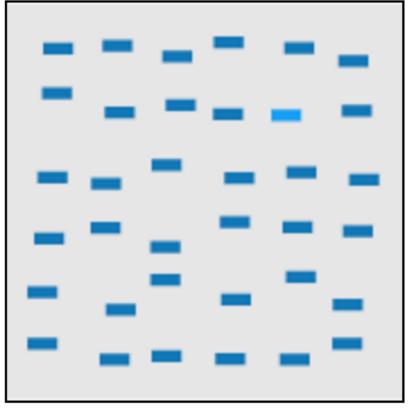

intensity, binocular lustre
Beck et al. 83; Treisman &
Gormican 88; Wolfe & Franzel
88

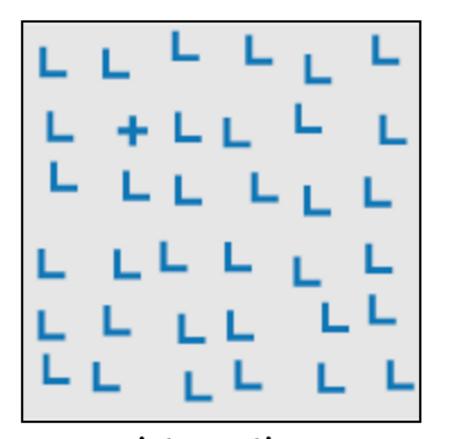

intersection Julész & Bergen 83

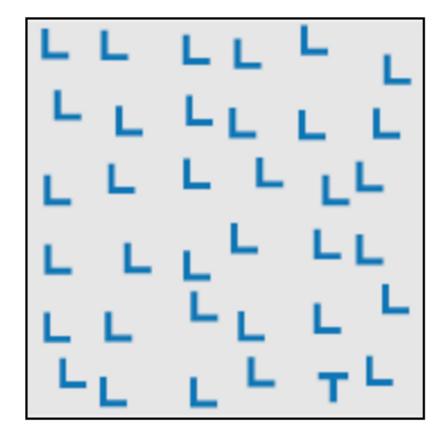

terminators Julész & Bergen 83

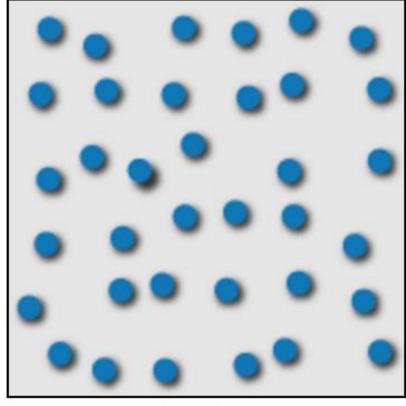

3D depth cues Enns 90b; Nakayama & Silverman 86

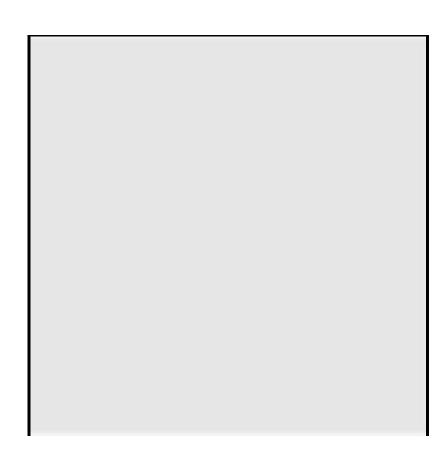

flicker Gebb et a. 55; Mowbray & Gebhard 55; Brown 65; Julész 71; Huber & Healey 2005

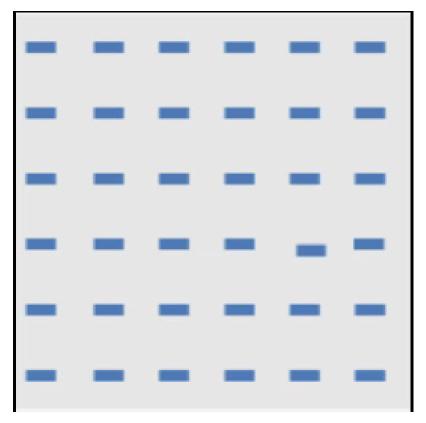

direction of motion Nakayama & Silverman 86; Driver & McLeod 92; Huber & Healey 2005

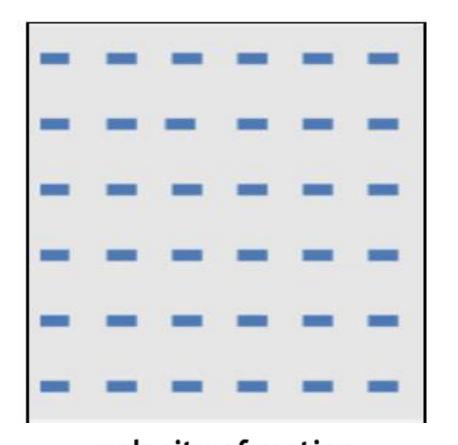

velocity of motion
Tynan & Sekuler 82; Nakayama
& Silverman 86; Driver &
McLeod 92; Hohnsbein & Mateeff 98; Huber & Healey 2005

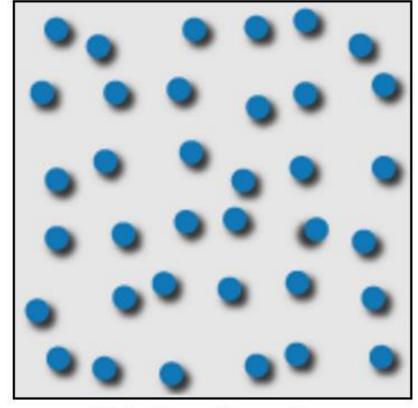

lighting direction Enns 90a

Use these "popout" effects to help design effective visualizations!

(E.g., draw viewer's attention to main points, effective redundant encodings, etc.)

#### Discriminability and Separability

The question of discriminability is: if you encode data using a particular visual channel, are the differences between items perceptible to the human as intended?

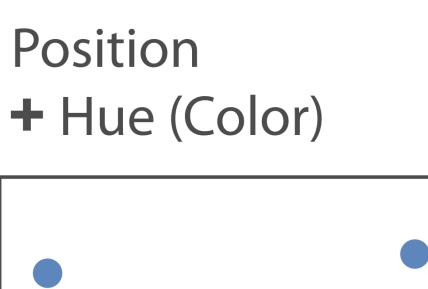

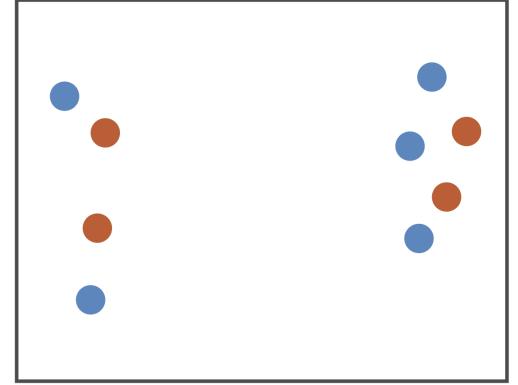

Fully separable

Size + Hue (Color)

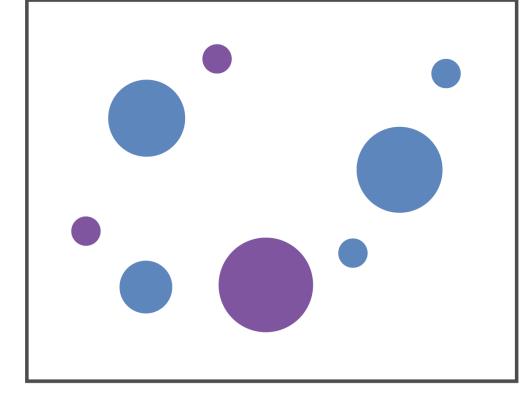

Some interference

Width + Height

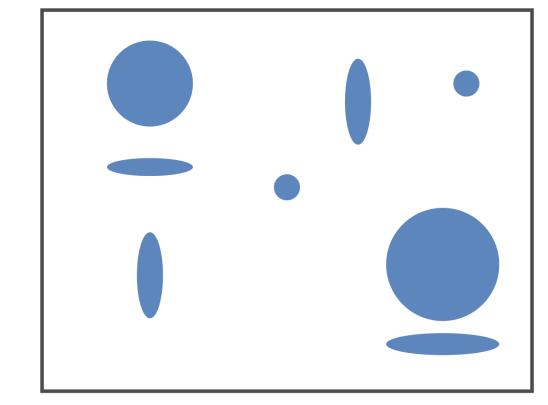

Some/significant interference

Red + Green

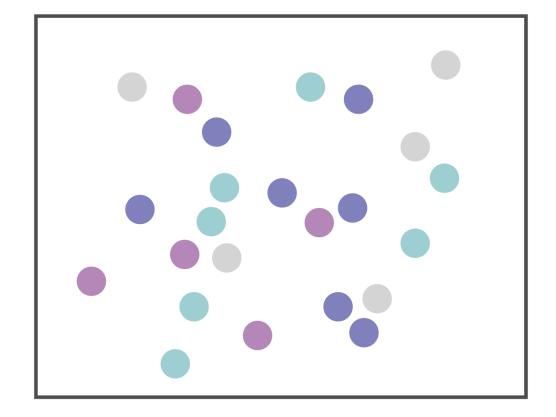

Major interference

#### Textures

hard easy

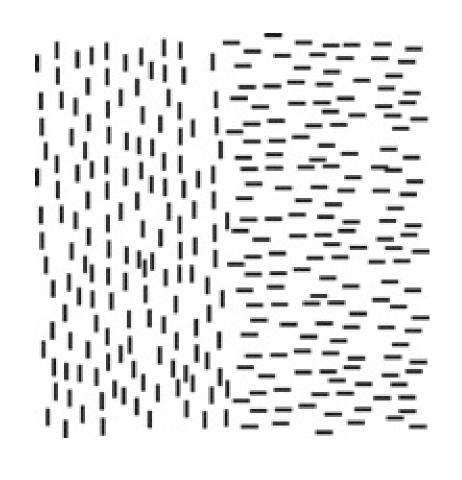

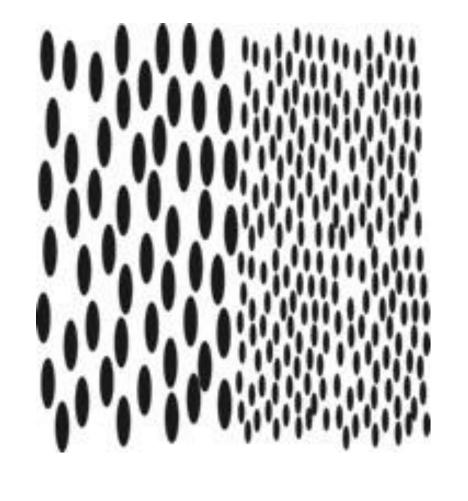

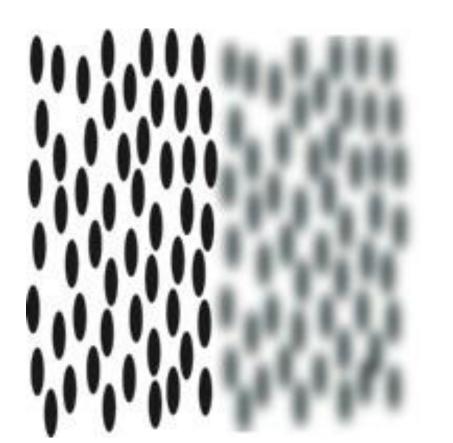

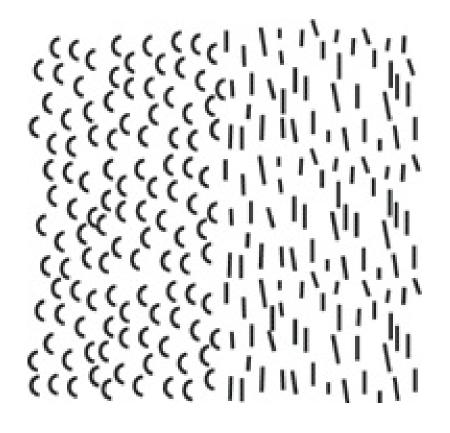

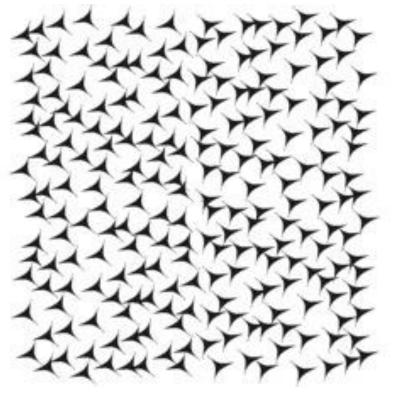

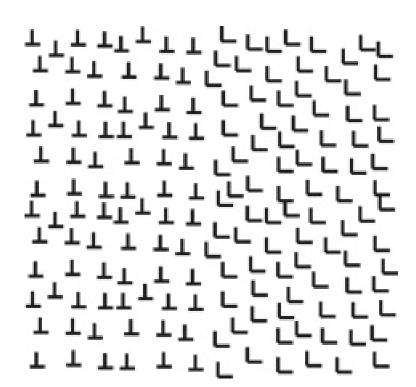

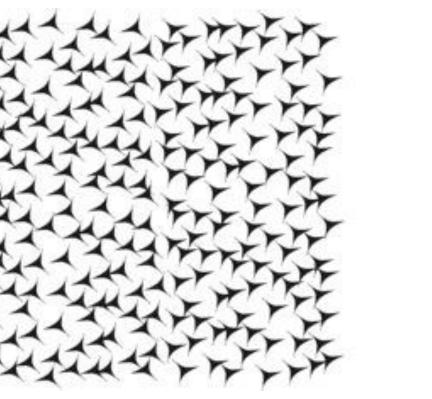

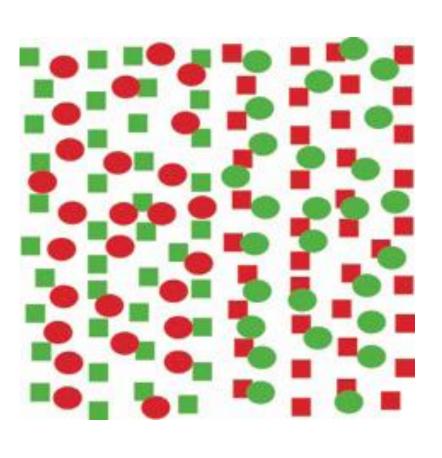

#### Textures: Interference

Text on a background containing similar feature elements will be very difficult to read even though the background color is different.

The more the background differs in element granularity, in feature similarity, and in the overall contrast, the easier the text will be to read.

Subtle, low contrast background texture with little feature similarity will interfere less.

# ILLUSIONS AND TRICKS

#### Visual Attention & Change Blindness

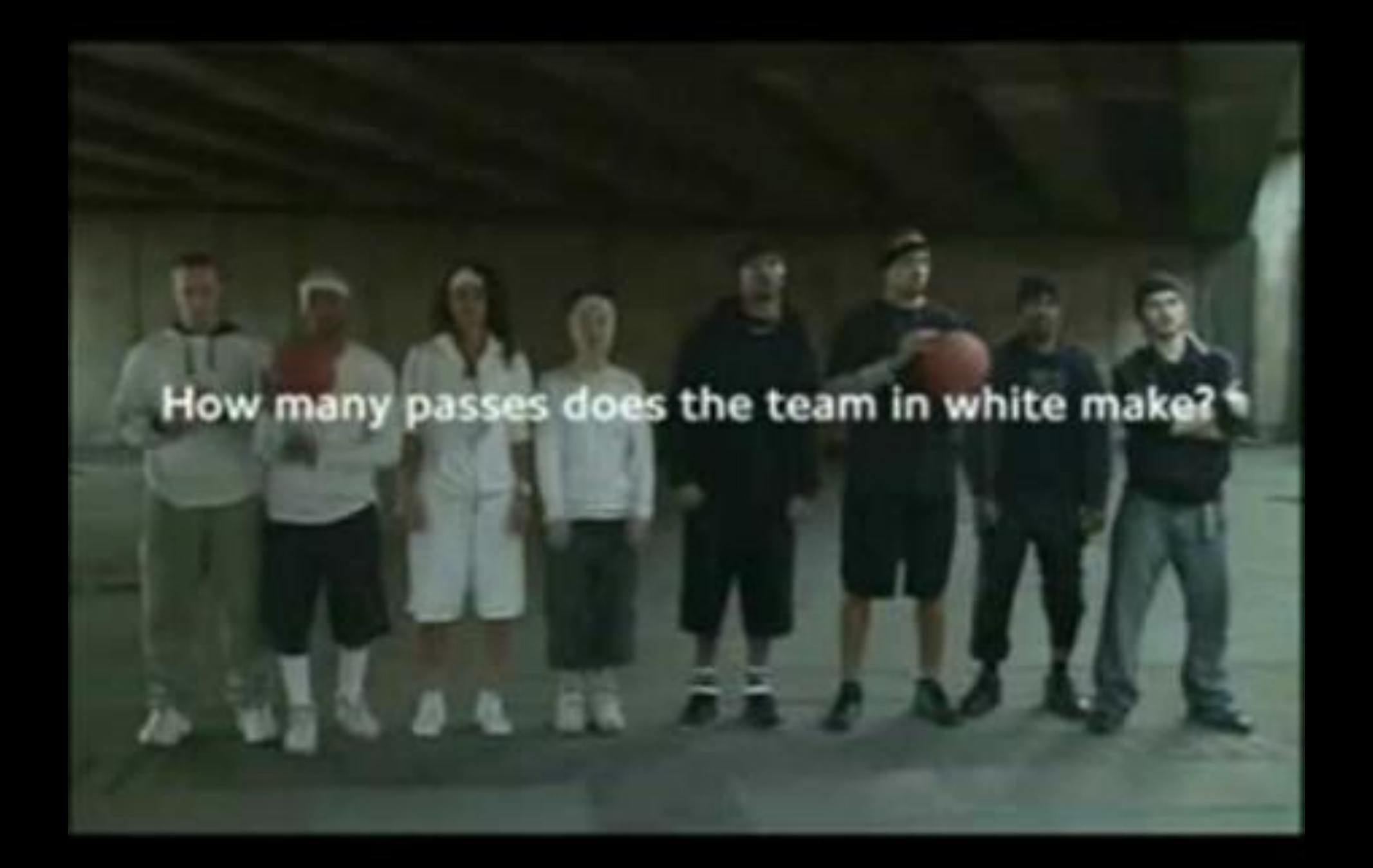

## Visual Attention & Change Blindness

Task: Identify the lumps/nodules in the patient's lungs to look for cancer or abnormal growth.

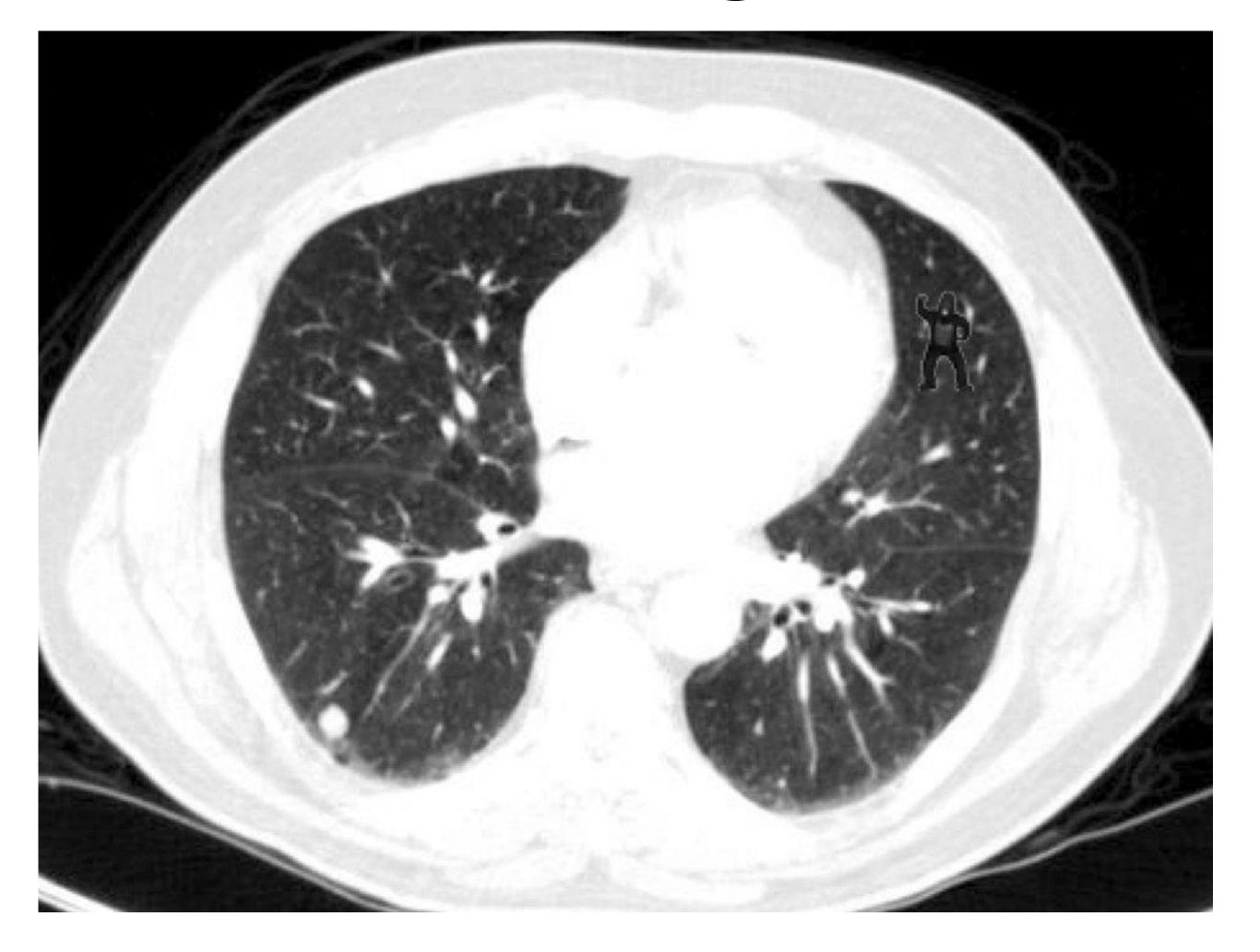

83% of the radiologists missed the gorilla!

http://search.bwh.harvard.edu/new/pubs/DrewVoWolfe13.pdf

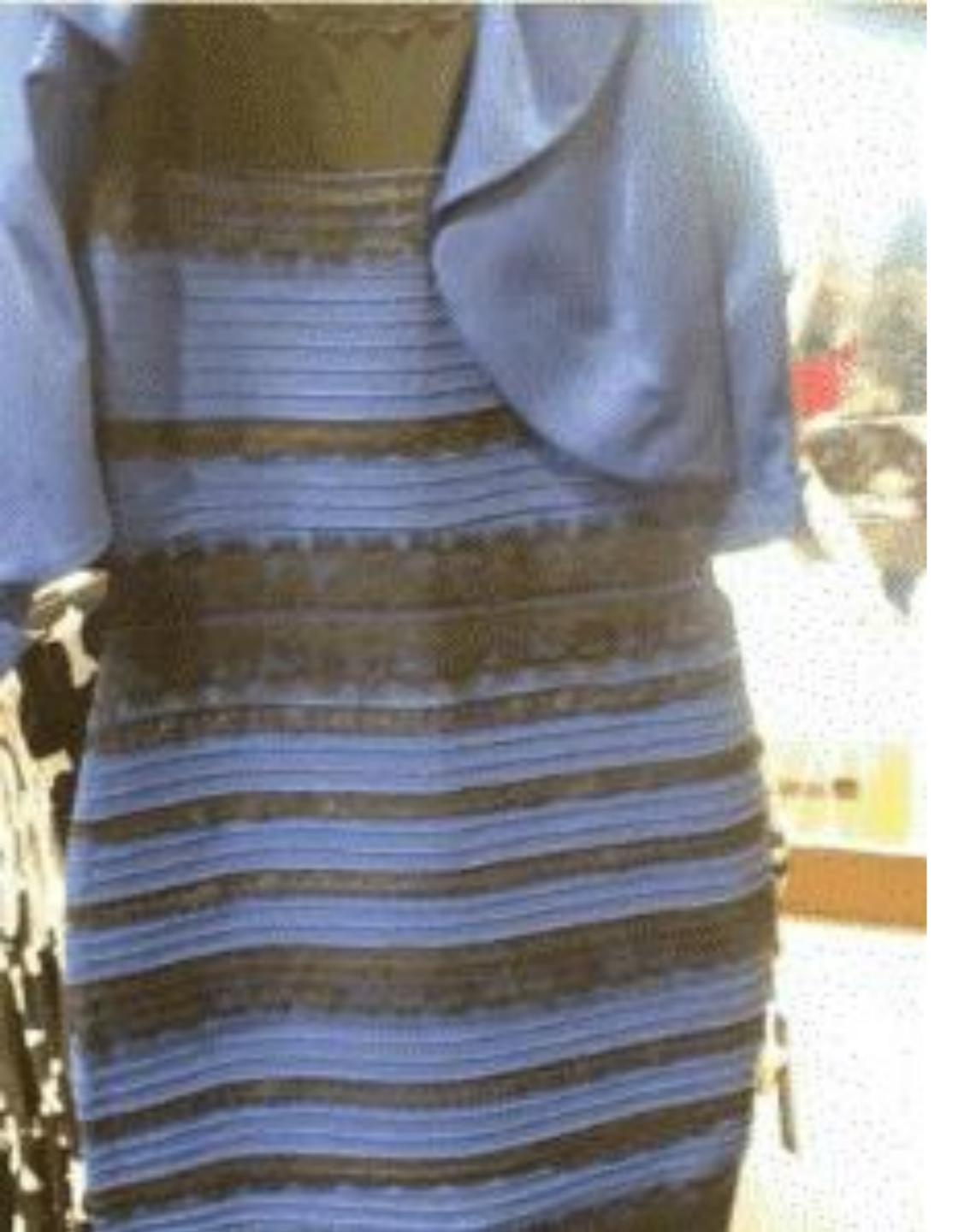

#### The Dress:

blue/black or yellow/white?

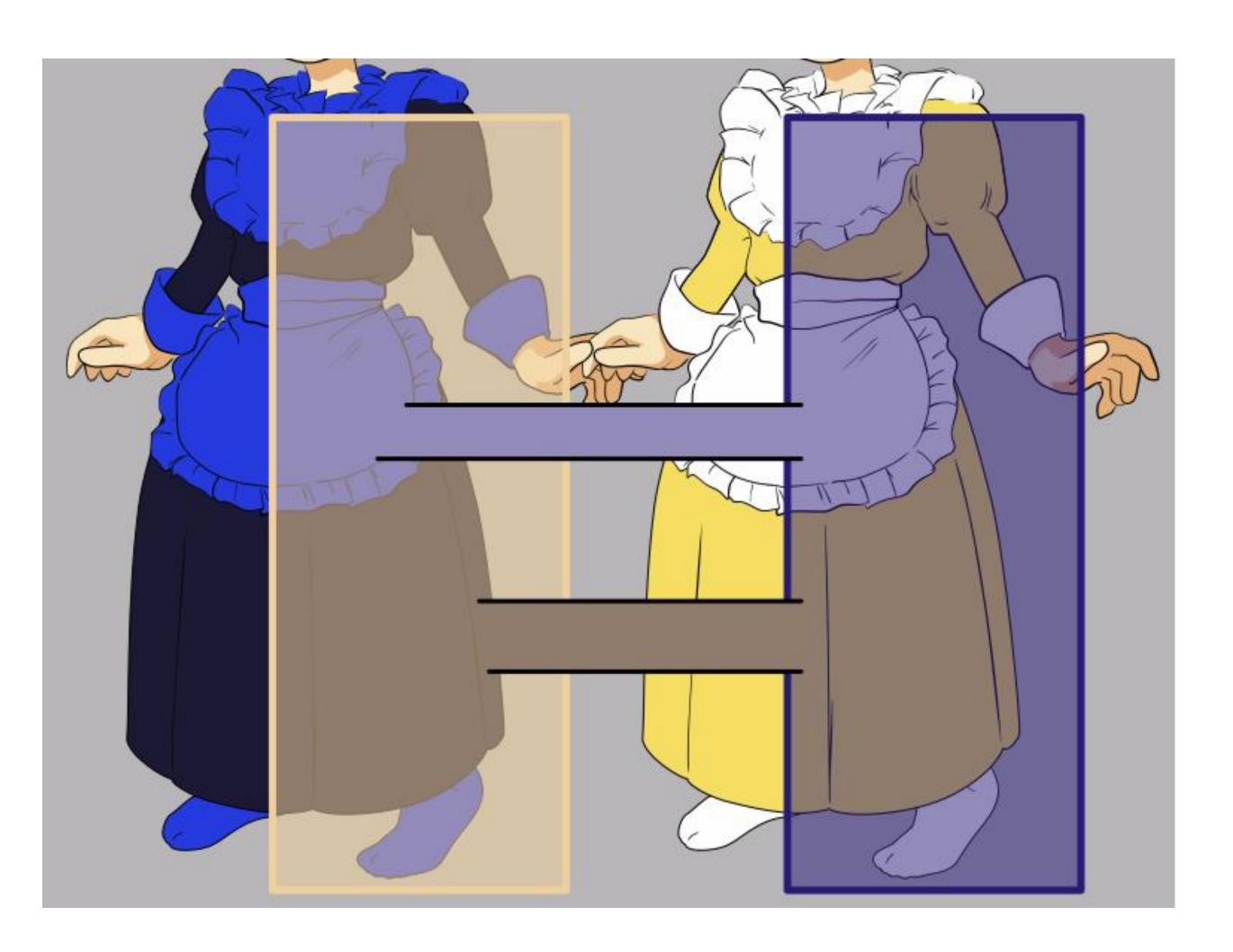

https://en.wikipedia.org/wiki/The dress

Still or moving?

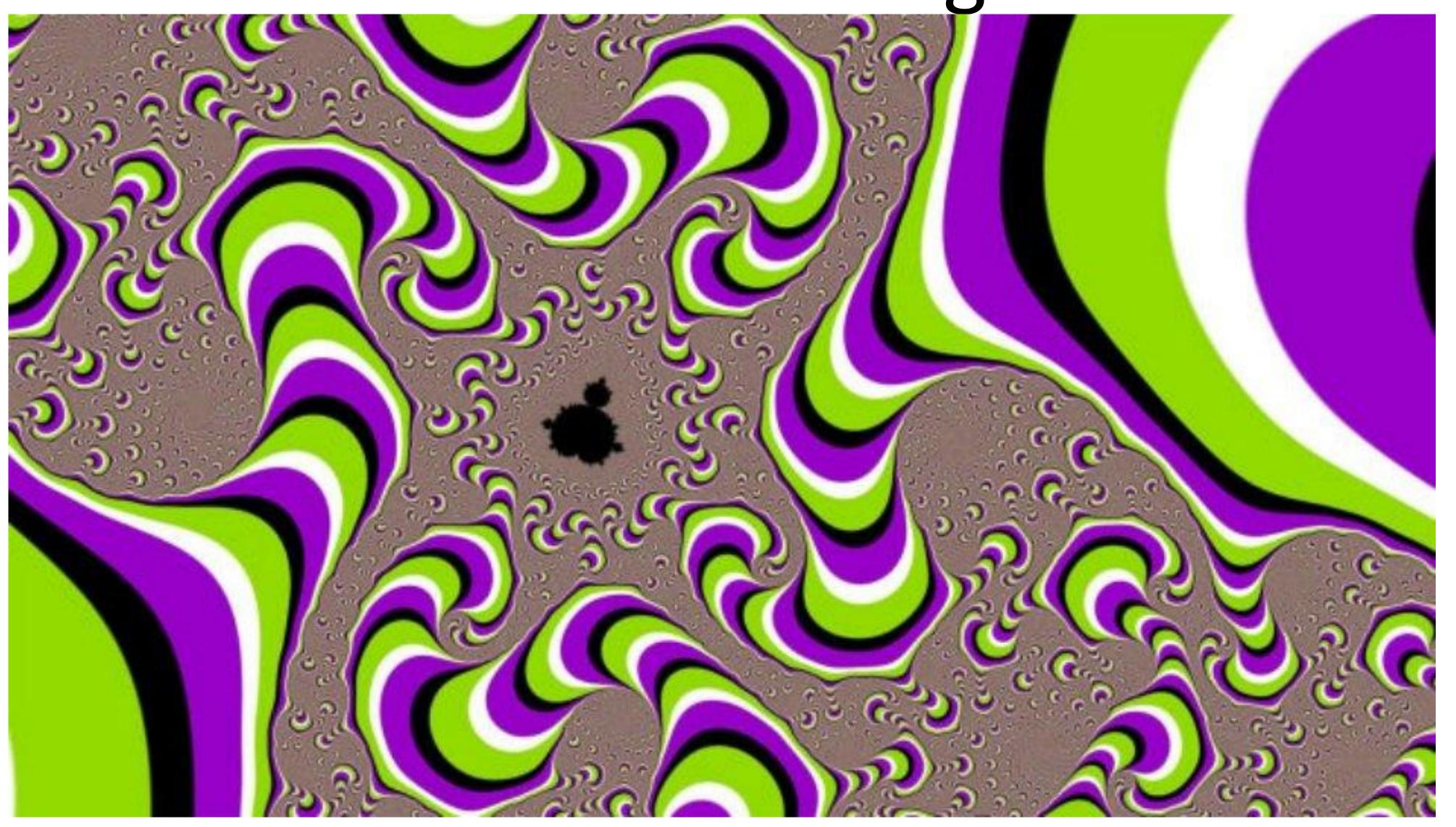

Still or moving?

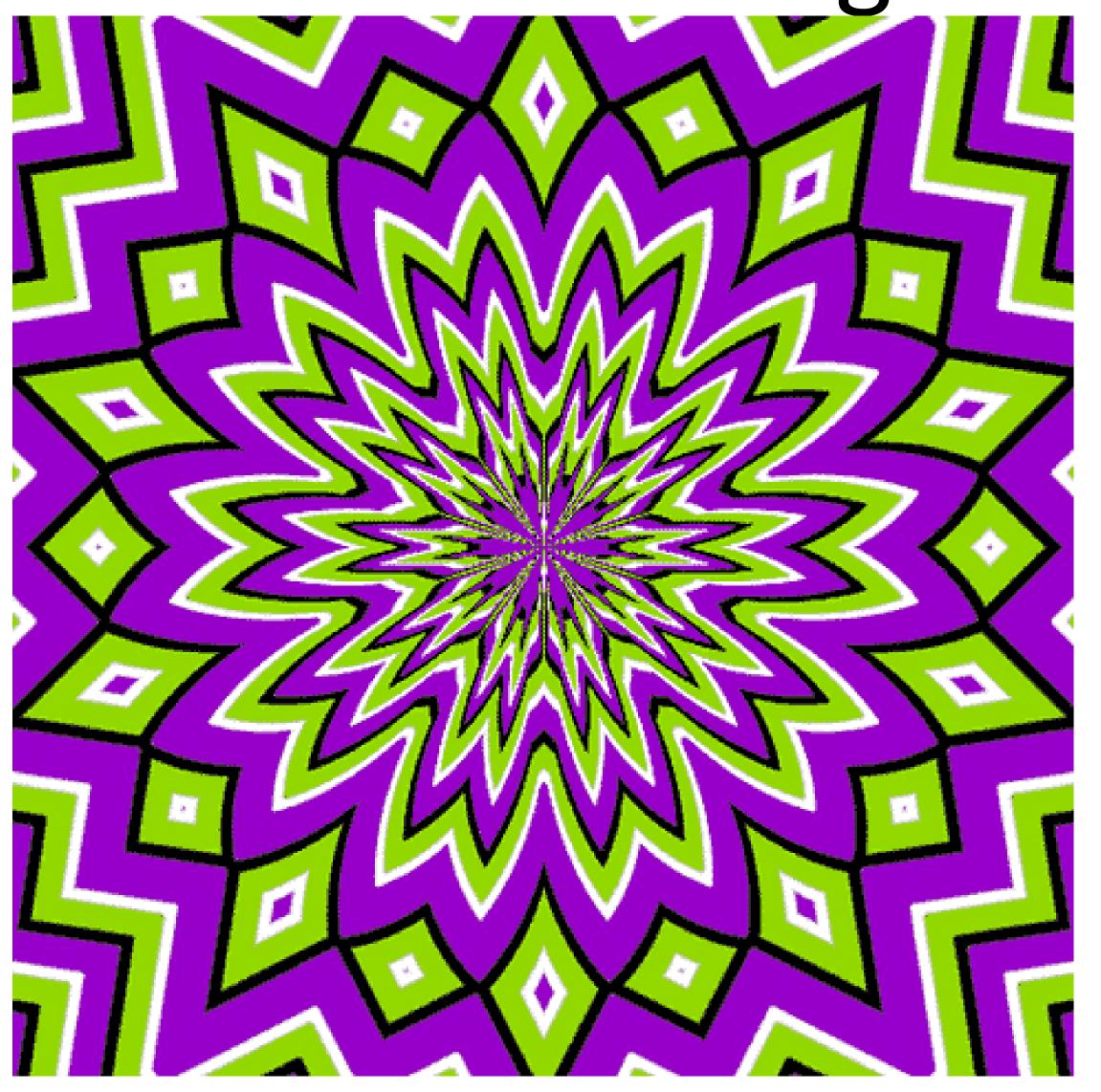

#### Still or moving?

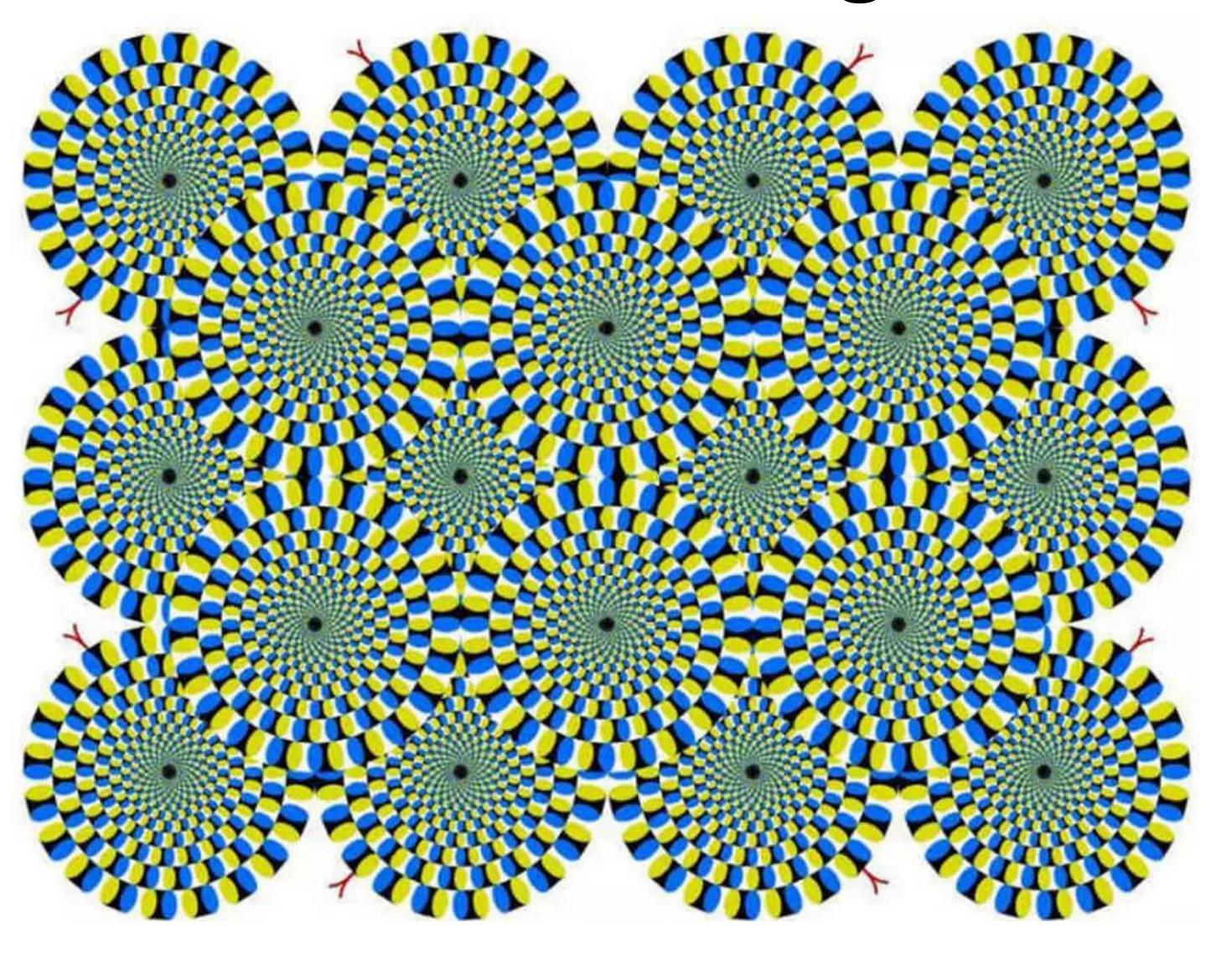

#### Shepherd's Table Illusion

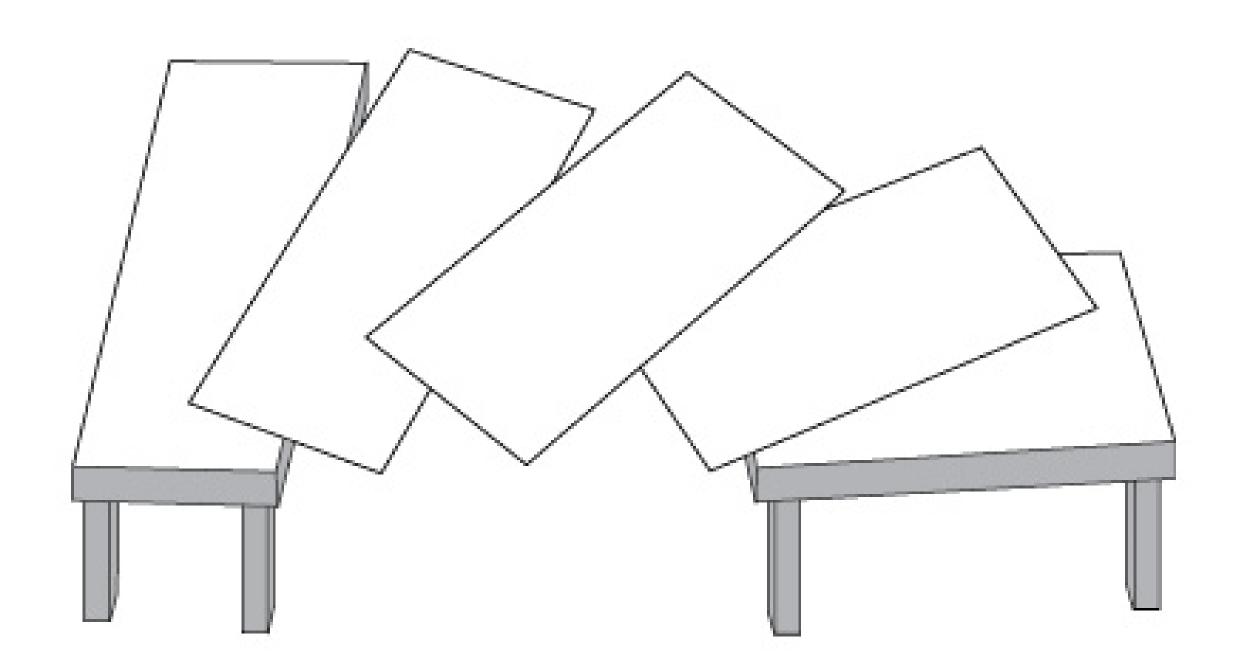

Illusion based on how we perceive depth/perspective... Why does this matter for visualization?

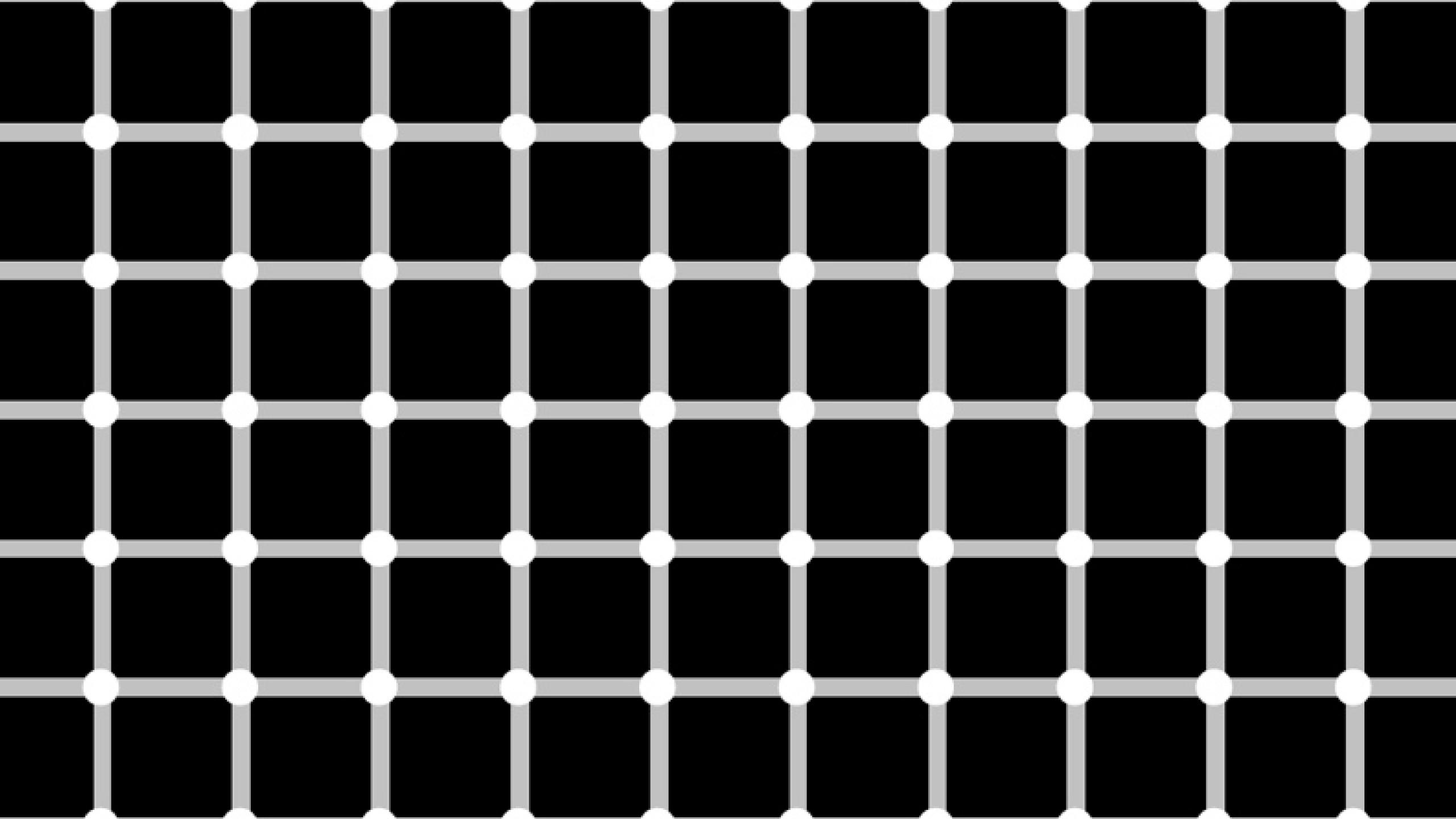

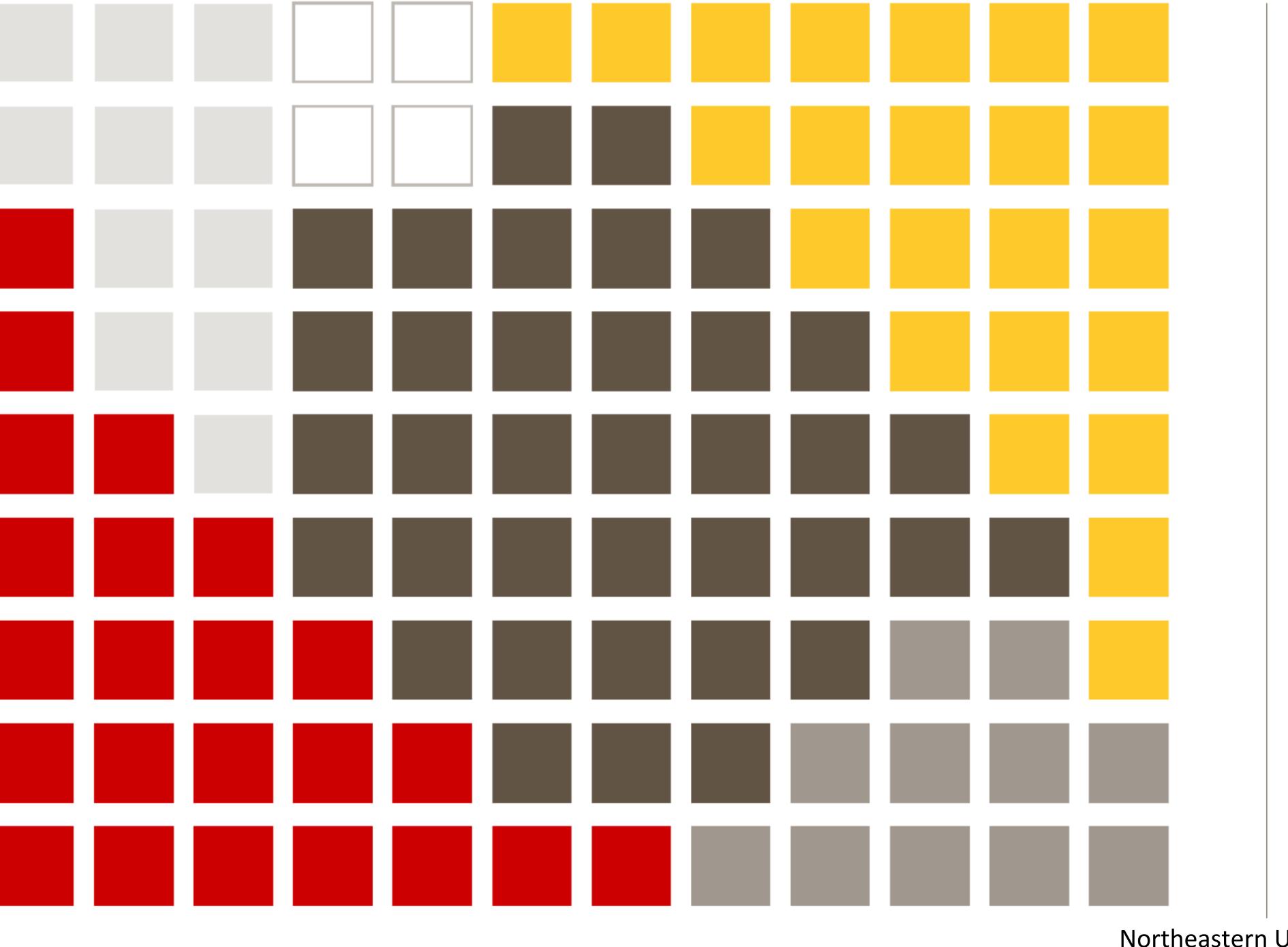

COURSE OPTIONS
TOWARD CCIS
MEANINGFUL
MINOR

- Bouvé (4 courses)
- CAMD (23 courses)
- COE (11 courses)
- COS (35 courses)
- CSSH (23 courses)
- DMSB (12 courses)

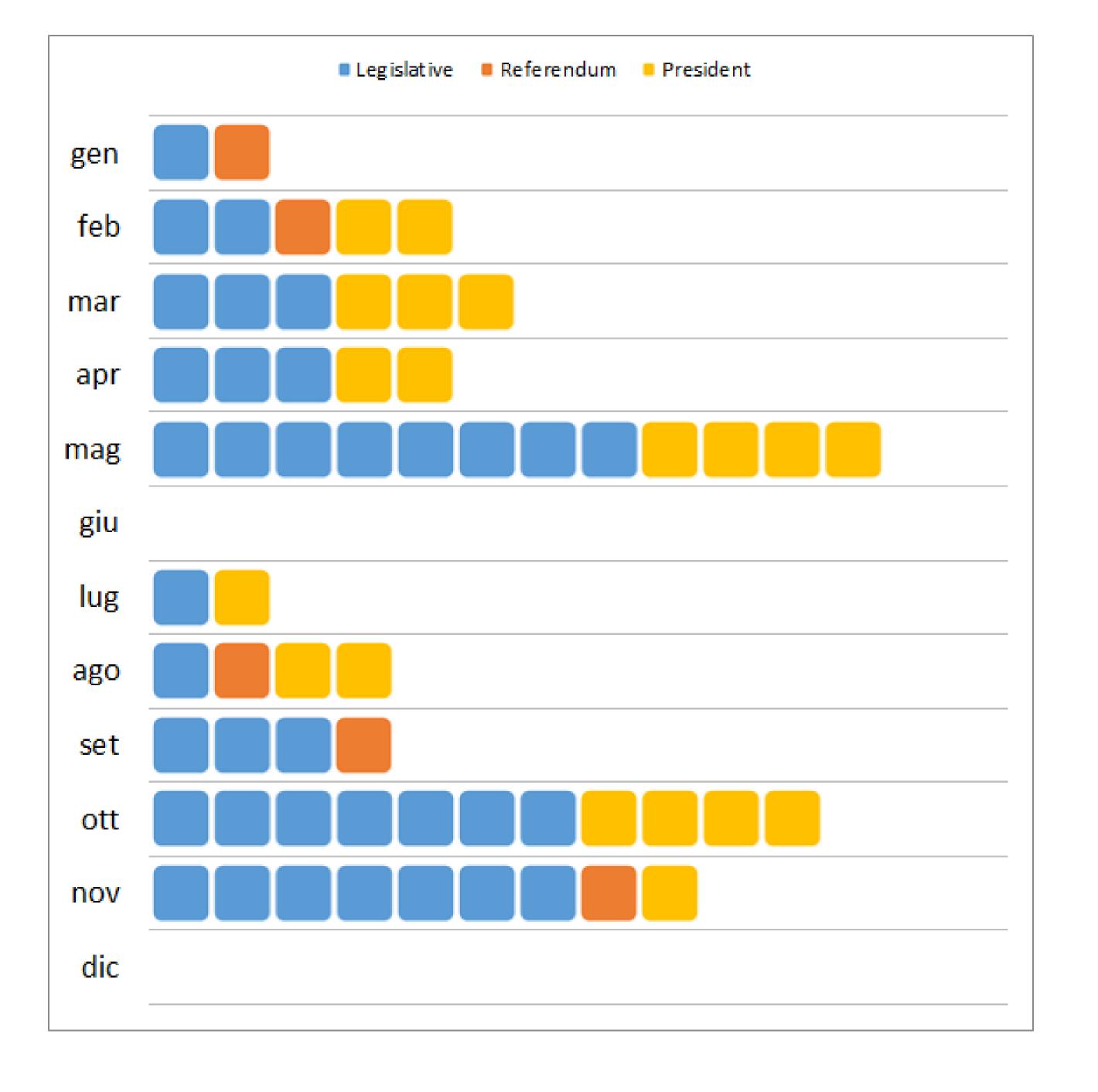

# Hall of Fame or Hall of Shame

#### Damaging quakes in Oklahoma

A lawsuit claims that Oklahoma's great increase in earthquake activity has been caused by pumping waste from drilling operations back underground. The suit involves the largest measured quake in the history of the state, a 5.6 tremor that happened in Prague, east of Oklahoma City in November 2011. The pace of quakes with magnitude 3 or higher has increased since then, with 567 in 2014, and 52 in less than four weeks this month. Read related article.

By Dan Keating and Darla Cameron Published: Jan. 28, 2015

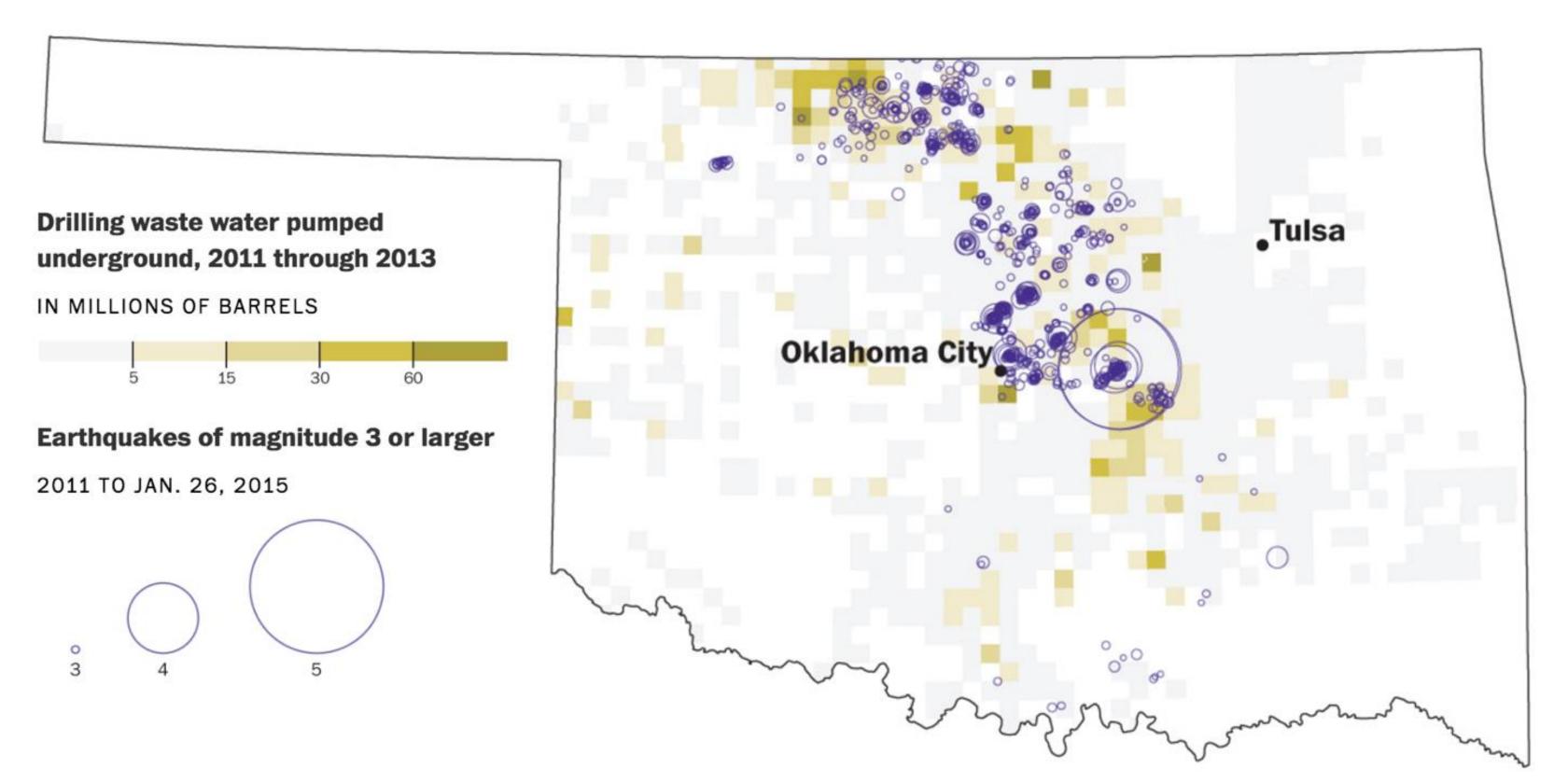

#### 2014 was a record year

Oklahoma saw a record number of earthquakes with a magnitude of 3 or larger in 2014.

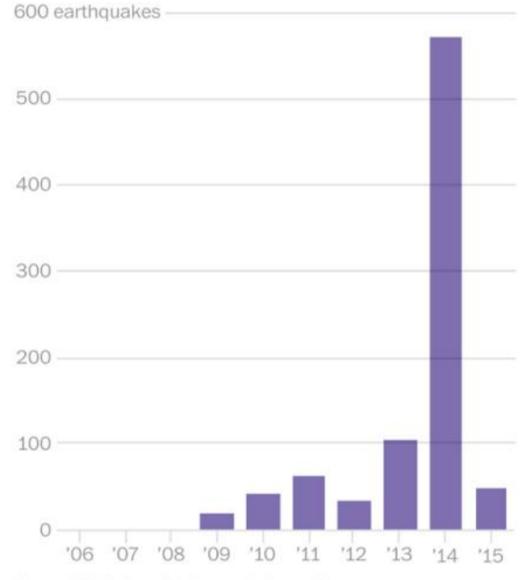

Note: 2015 data is through Jan. 26.

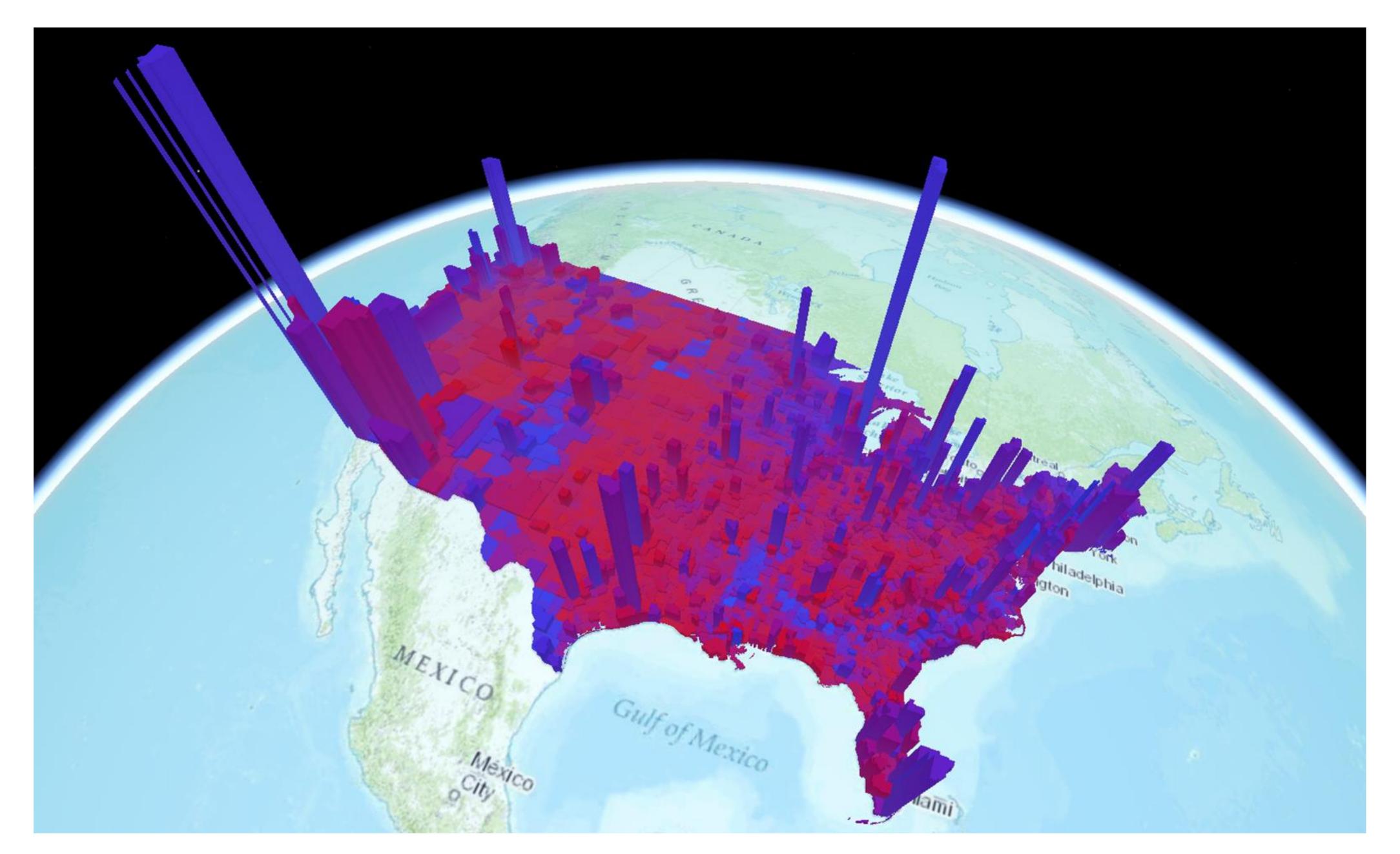

#### **Gun deaths in Florida**

Number of murders committed using firearms

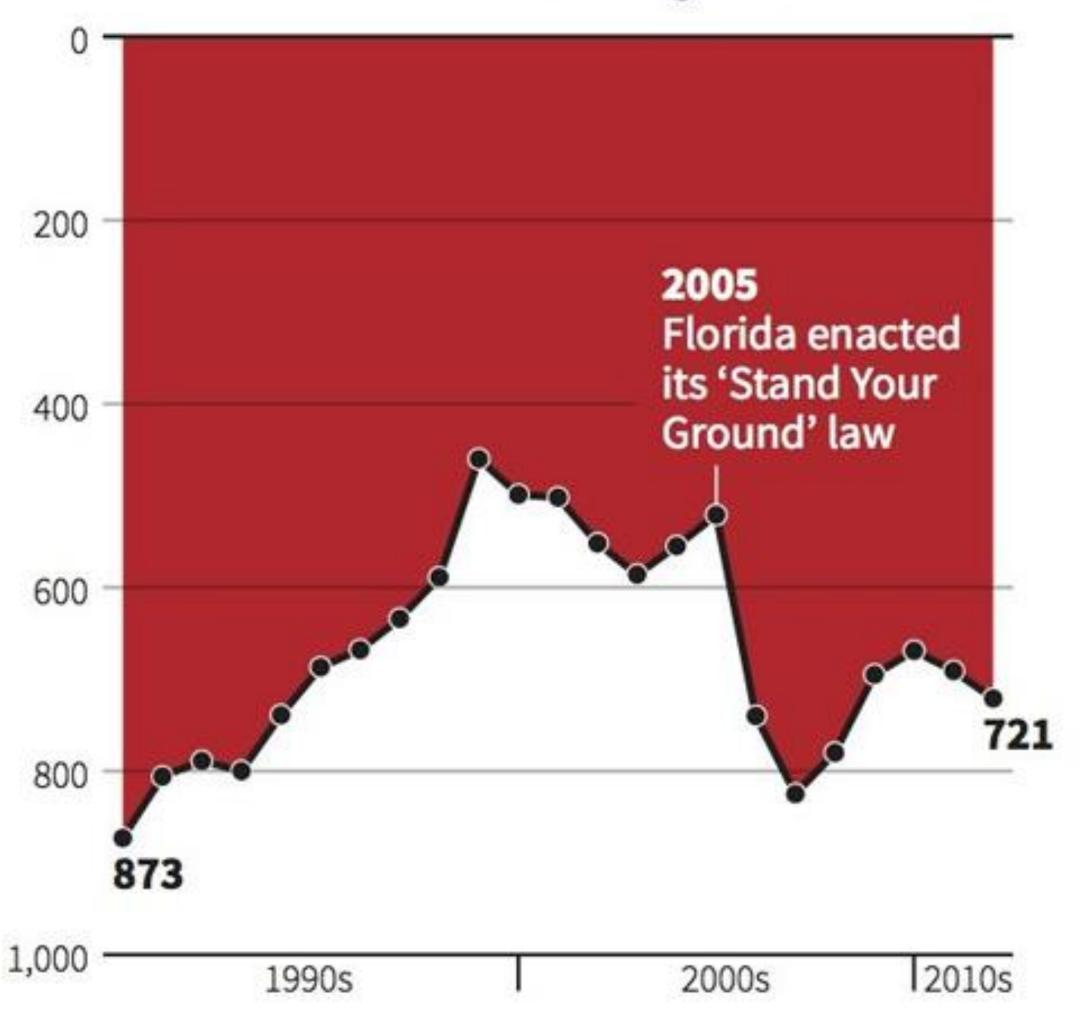

Source: Florida Department of Law Enforcement

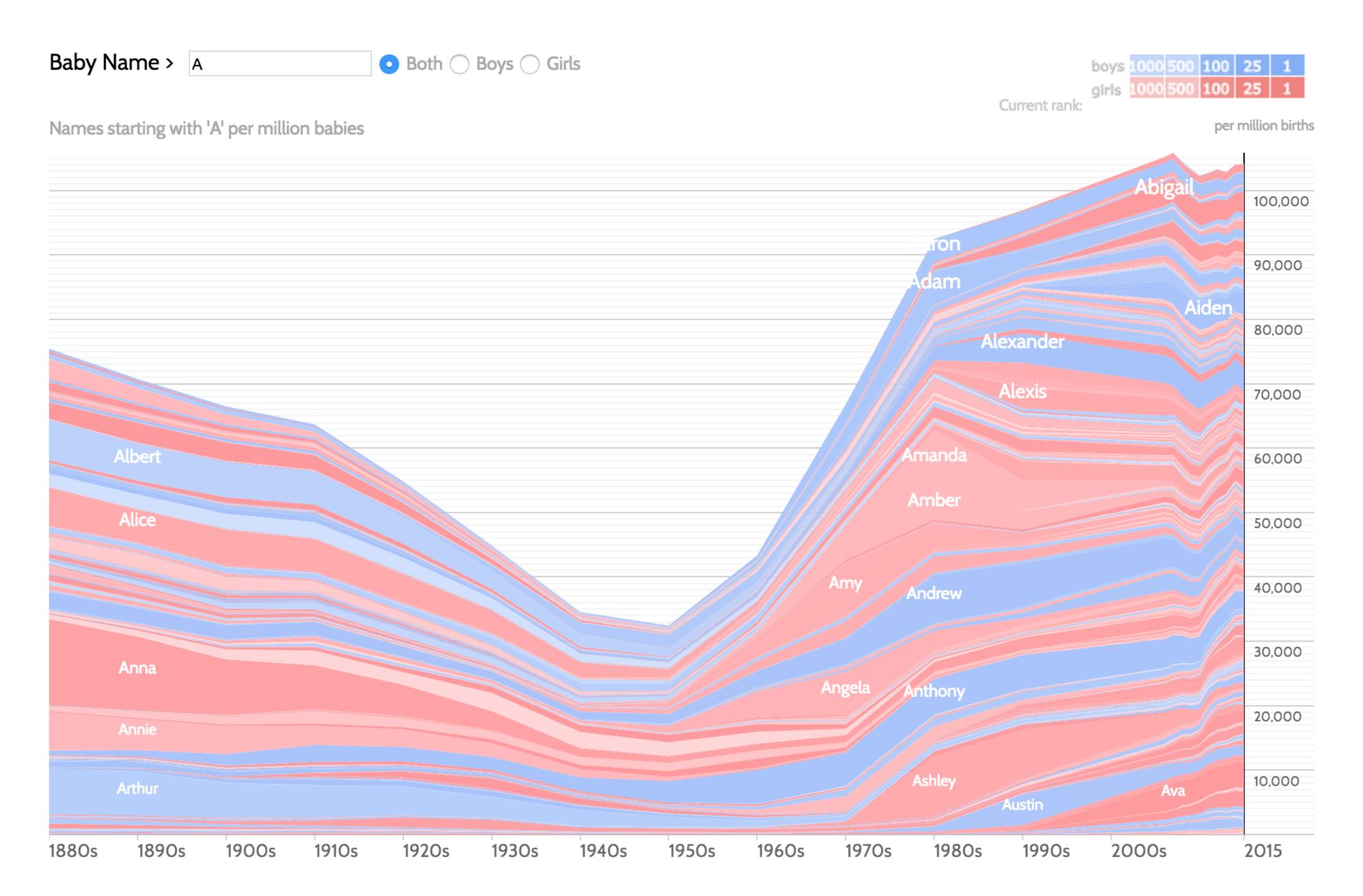

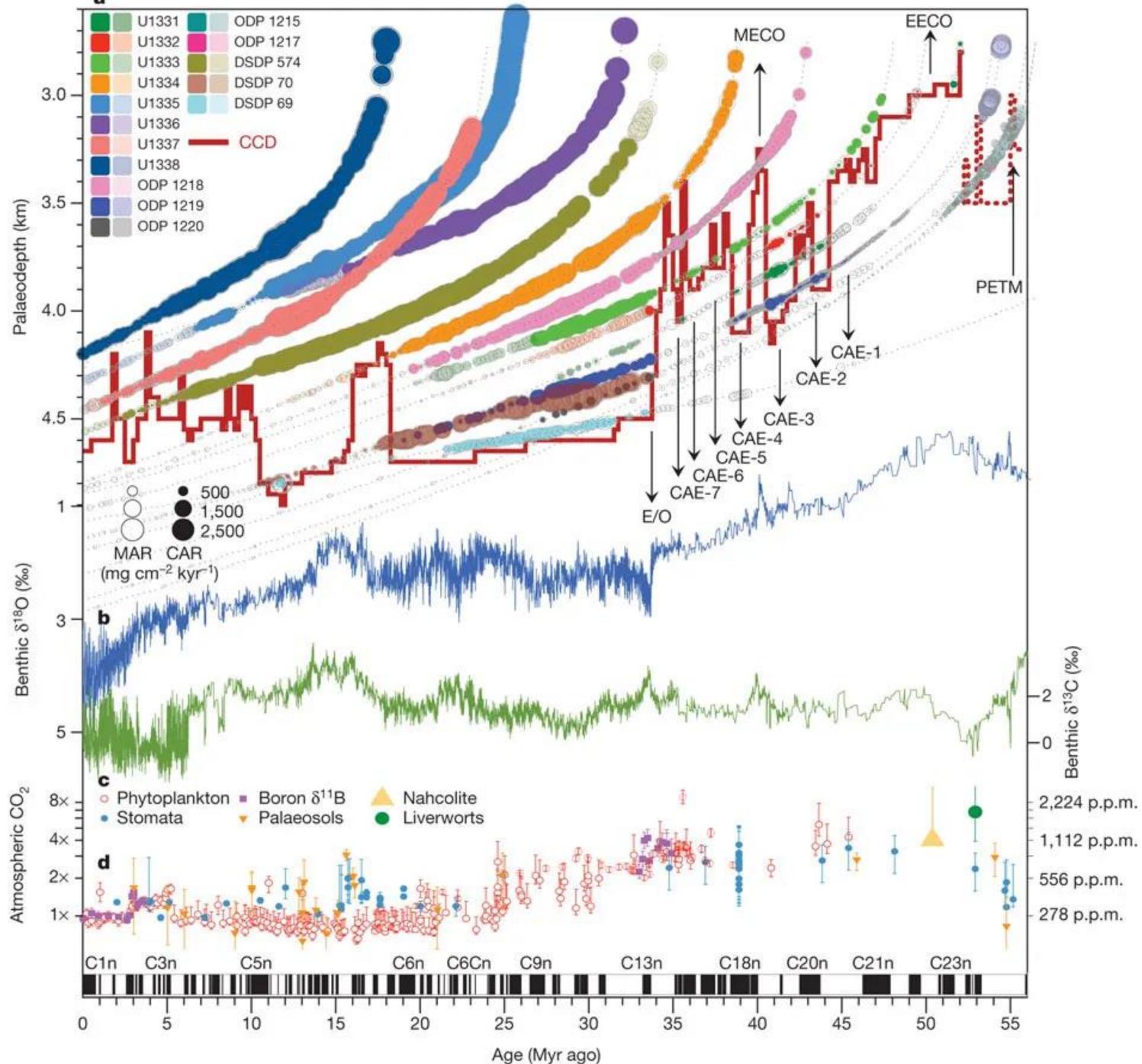

Pälike et al. (2012)
Age (Myr ago)

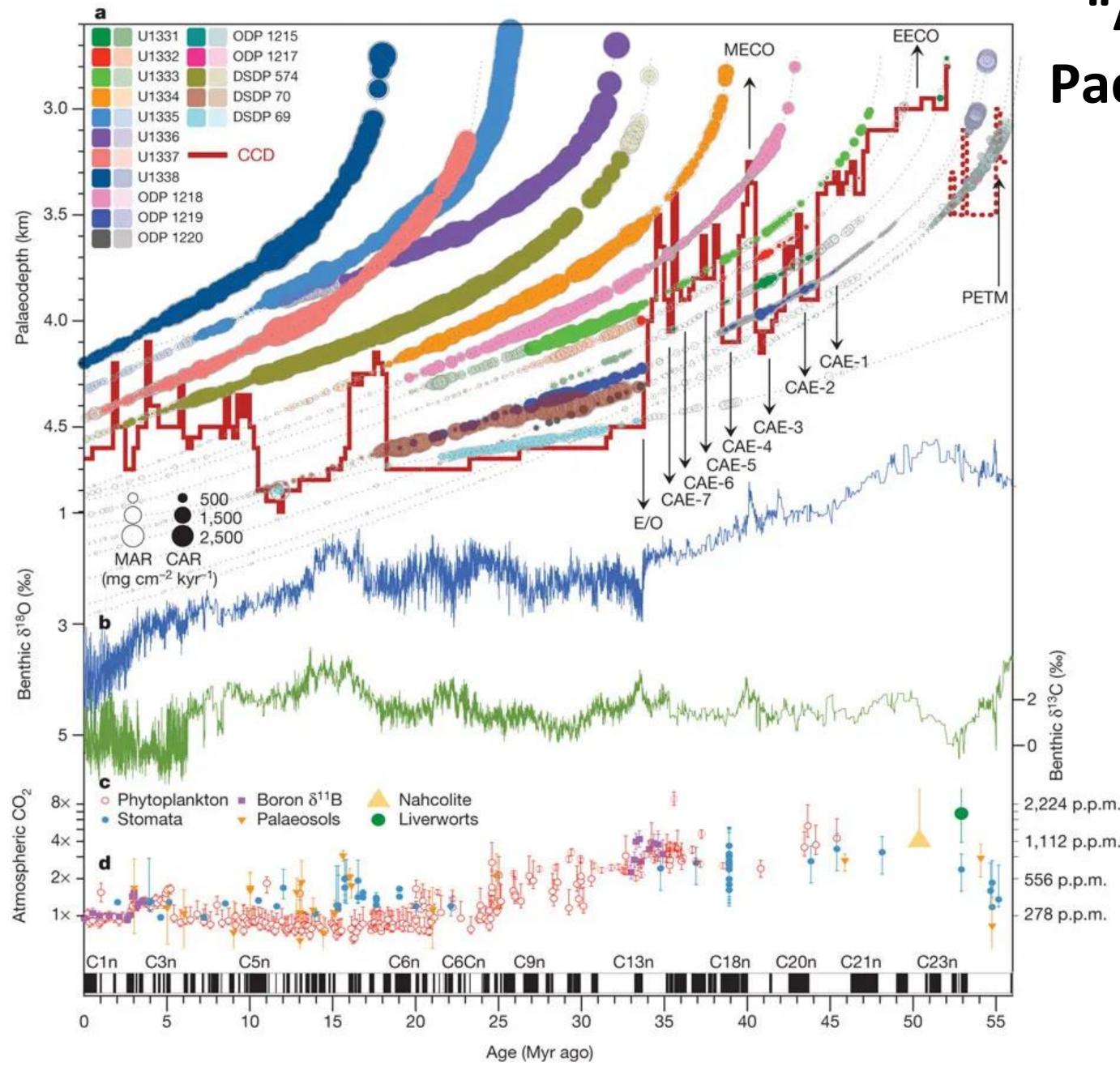

# "A Cenozoic record of the equatorial Pacific carbonate compensation depth"

a, Equatorial Pacific accumulation rate history as a function of geological age at the backtracked and unloaded palaeowater depth, and using a palaeomagnetic polarity age scheme<sup>2</sup> plotted as black and white bars below the figure. Circle area is scaled by accumulation rate: carbonate accumulation rate (CAR; filled circles), total mass accumulation rate (MAR; open circles). Data are plotted with a lighter colour outside a ±3.5° band around the palaeo-equator. The position of the equatorial Pacific CCD is indicated by a solid red line (dashed red line marks reconstruction from off-equatorial sites). See text for abbreviations. **b**, **c**, Benthic oxygen (**b**; blue curve, left-hand vertical axis) and carbon (c; green curve, right-hand vertical axis) isotope values from a global compilation<sup>9</sup>, reported relative to the VPDB (Vienna Pee Dee Belemnite) standard. d, Atmospheric CO<sub>2</sub> compilation and error bars from refs 16, 40; left-hand vertical axis, log CO<sub>2</sub> scale relative to preindustrial  $CO_2$  (1× = 278 p.p.m.v.); right-hand vertical axis, log CO<sub>2</sub> scale in absolute values. Error bars are as in ref. 16; for example, for boron  $\delta^{11}B$  error bars reflect long-term analytical reproducibility or internal precision, whichever is larger (at 95% confidence). PETM, Palaeocene-Eocene Thermal Maximum.

<u>Pälike et al. (2012)</u>

# 2,224 p.p.m. 1,112 p.p.m. 556 p.p.m. 278 p.p.m. C1n C3n C6n C6Cn C9n Age (Myr ago)

# "A Cenozoic record of the equatorial Pacific carbonate compensation depth"

a, Equatorial Pacific accumulation rate history as a function of geological age at the backtracked and unloaded palaeowater depth, and using a palaeomagnetic polarity age scheme<sup>2</sup> plotted as black and white bars below the figure. Circle area is scaled by accumulation rate: carbonate accumulation rate (CAR; filled circles), total mass accumulation rate (MAR; open circles). Data are plotted with a lighter colour outside a ±3.5° band around the palaeo-equator. The position of the equatorial Pacific CCD is indicated by a solid red line (dashed red line marks reconstruction from off-equatorial sites). See text for abbreviations. **b**, **c**, Benthic oxygen (**b**; blue curve, left-hand vertical axis) and carbon (c; green curve, right-hand vertical axis) isotope values from a global compilation<sup>9</sup>, reported relative to the VPDB (Vienna Pee Dee Belemnite) standard. d, Atmospheric CO<sub>2</sub> compilation and error bars from refs 16, 40; left-hand vertical axis, log CO<sub>2</sub> scale relative to preindustrial  $CO_2$  (1× = 278 p.p.m.v.); right-hand vertical axis, log CO<sub>2</sub> scale in absolute values. Error bars are as in ref. 16; for example, for boron  $\delta 11B$  error bars reflect long-term analytical reproducibility or internal precision, whichever is larger (at 95% confidence). PETM, Palaeocene-Eocene Thermal Maximum.

## Paper Prototyping

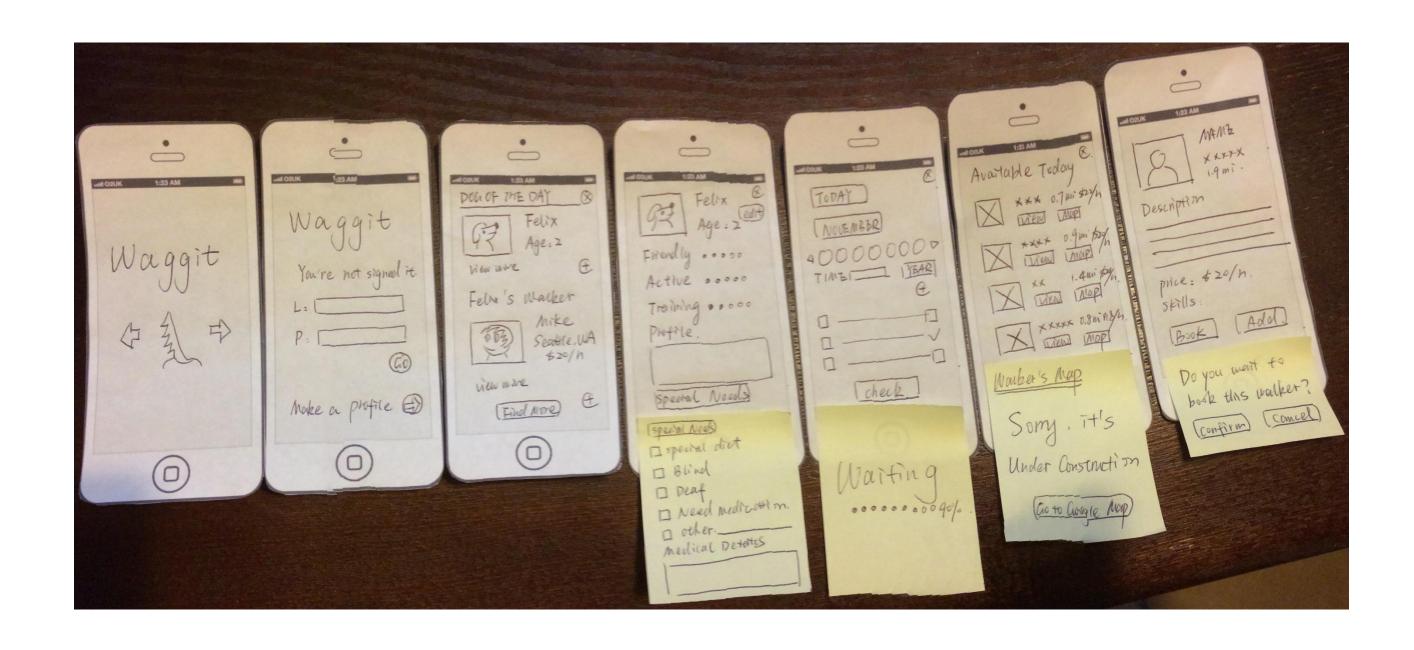

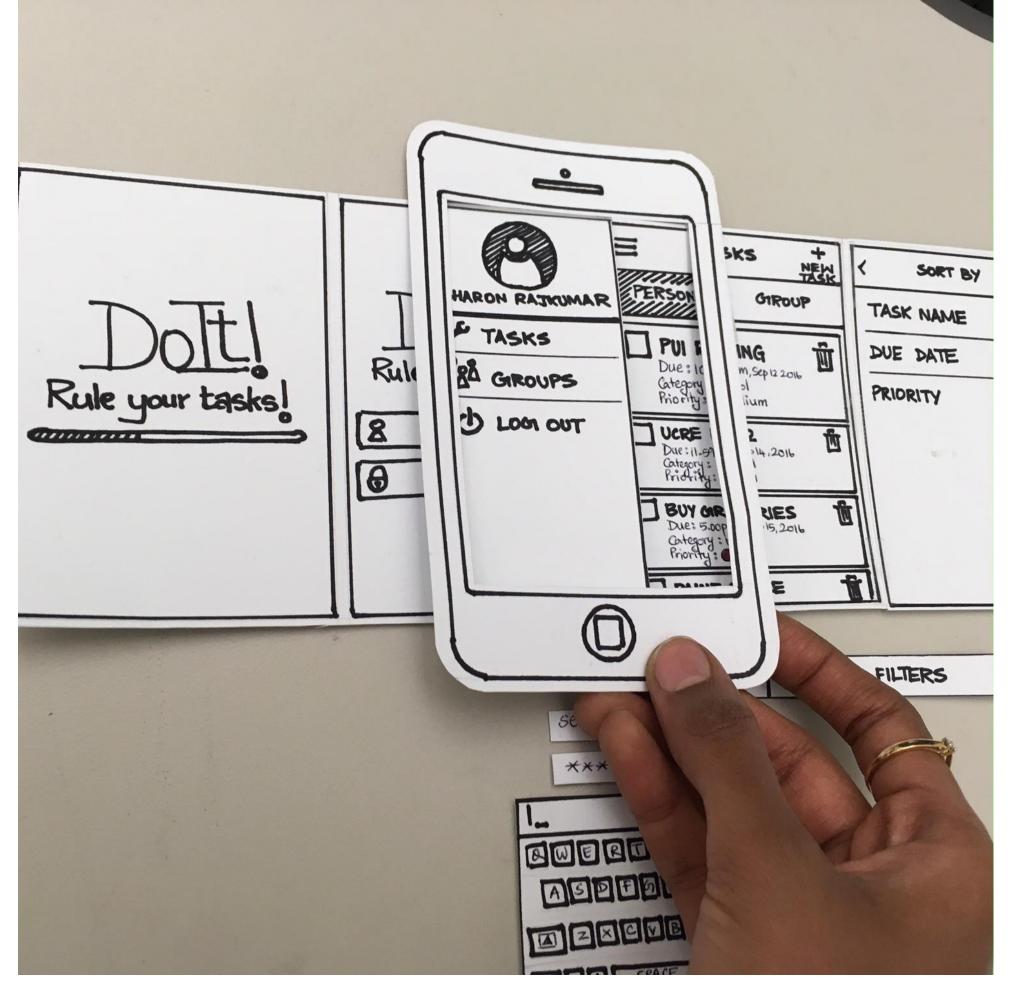

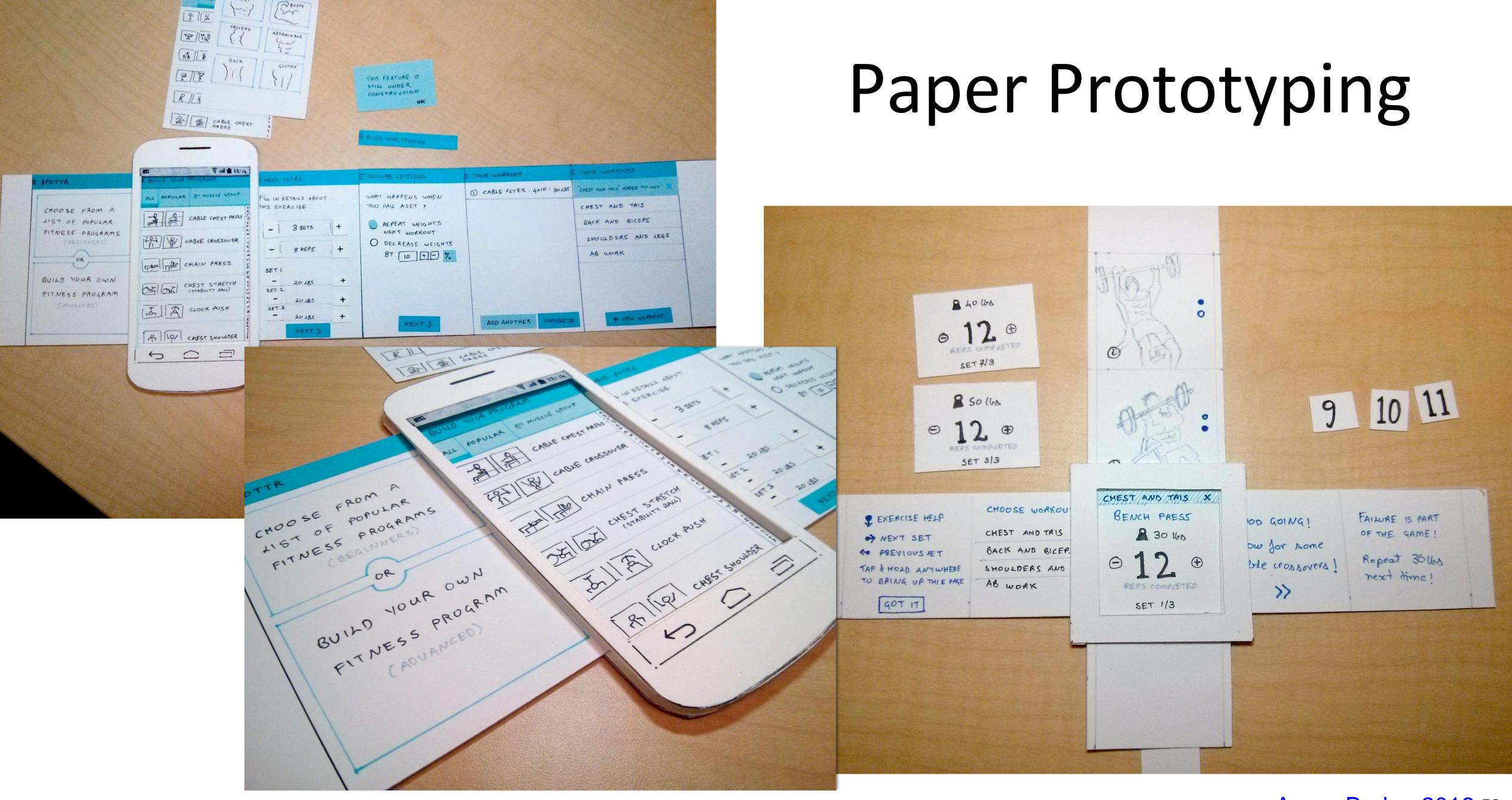

## Low Fidelity to High Fidelity

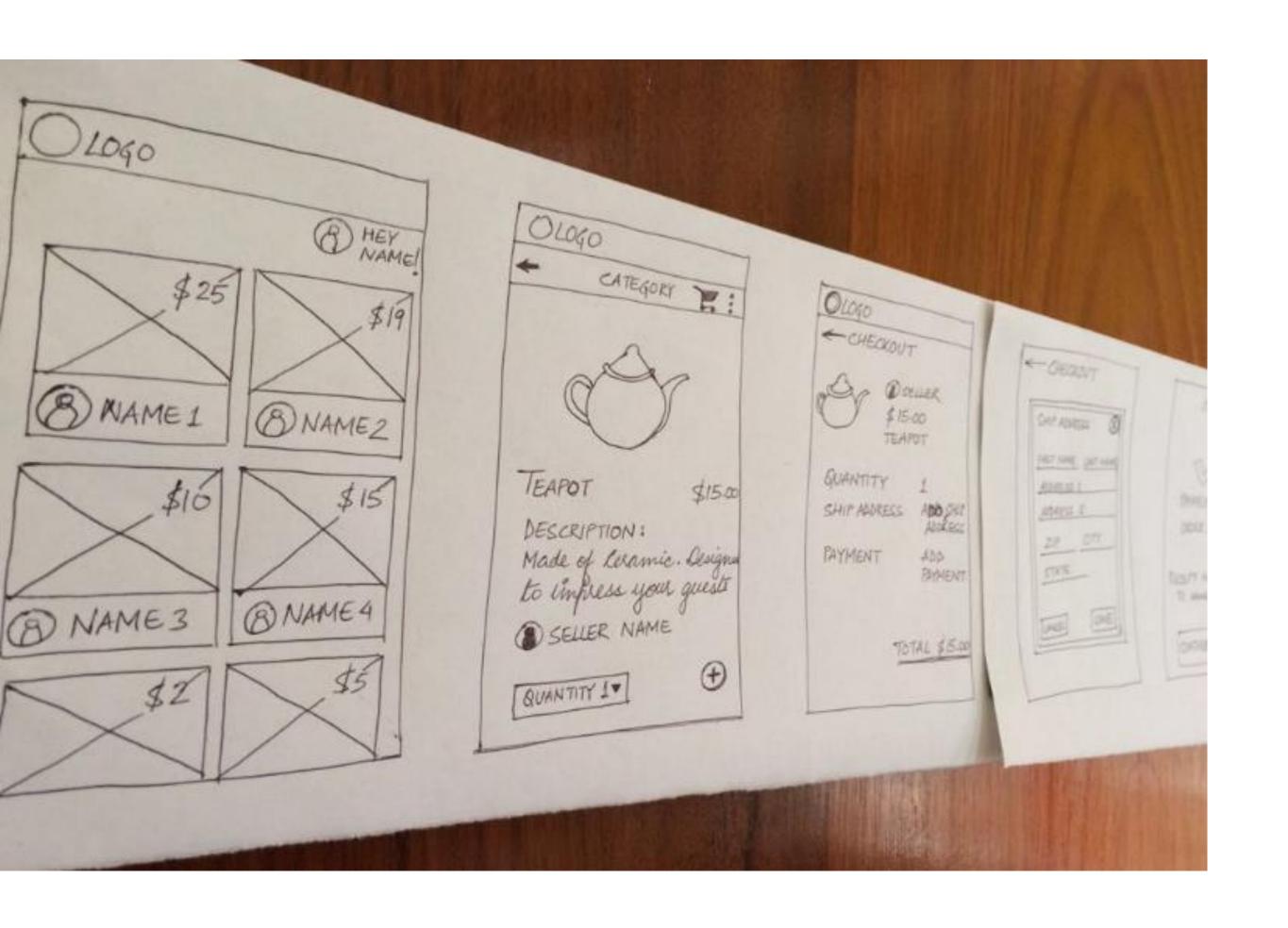

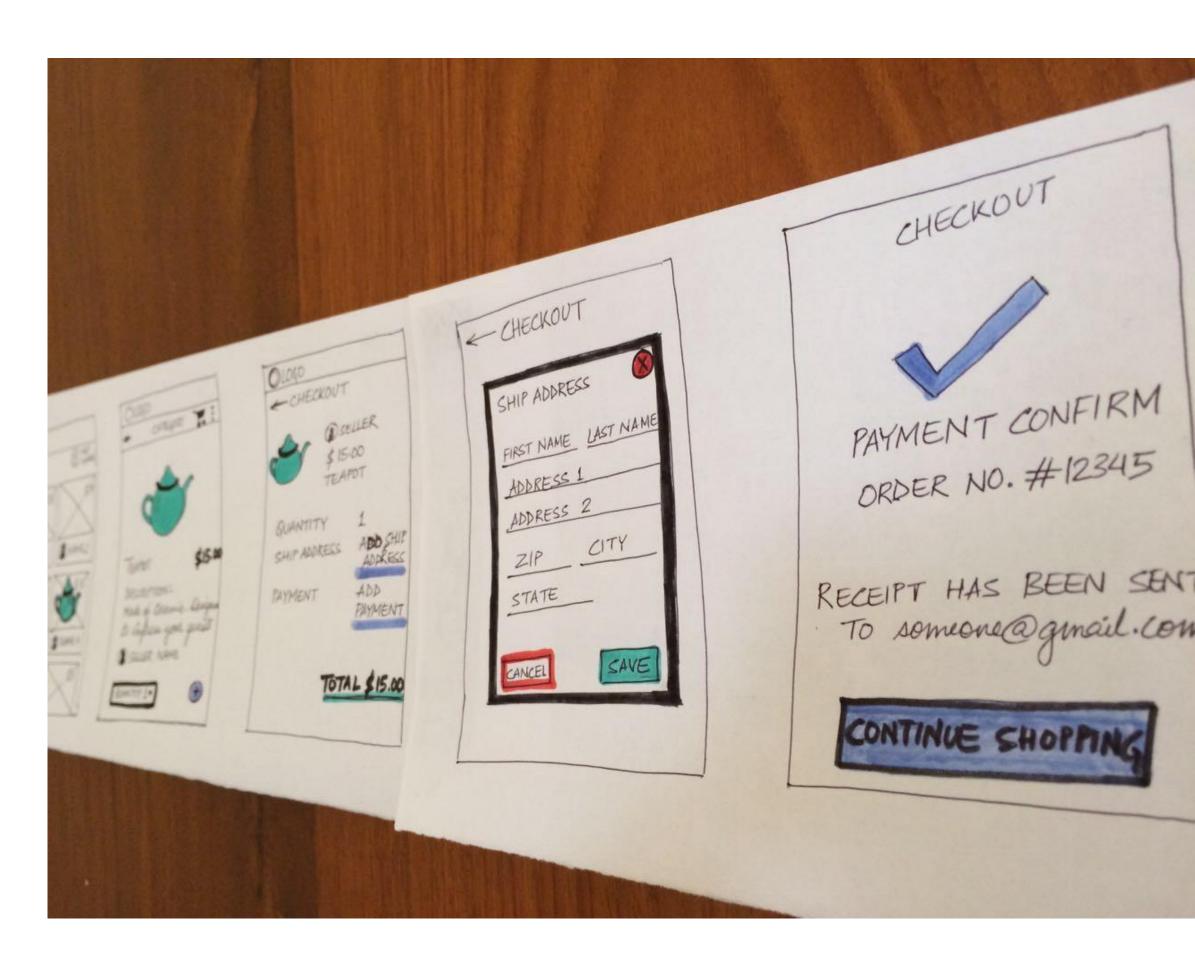

## Sketching of Interactivity

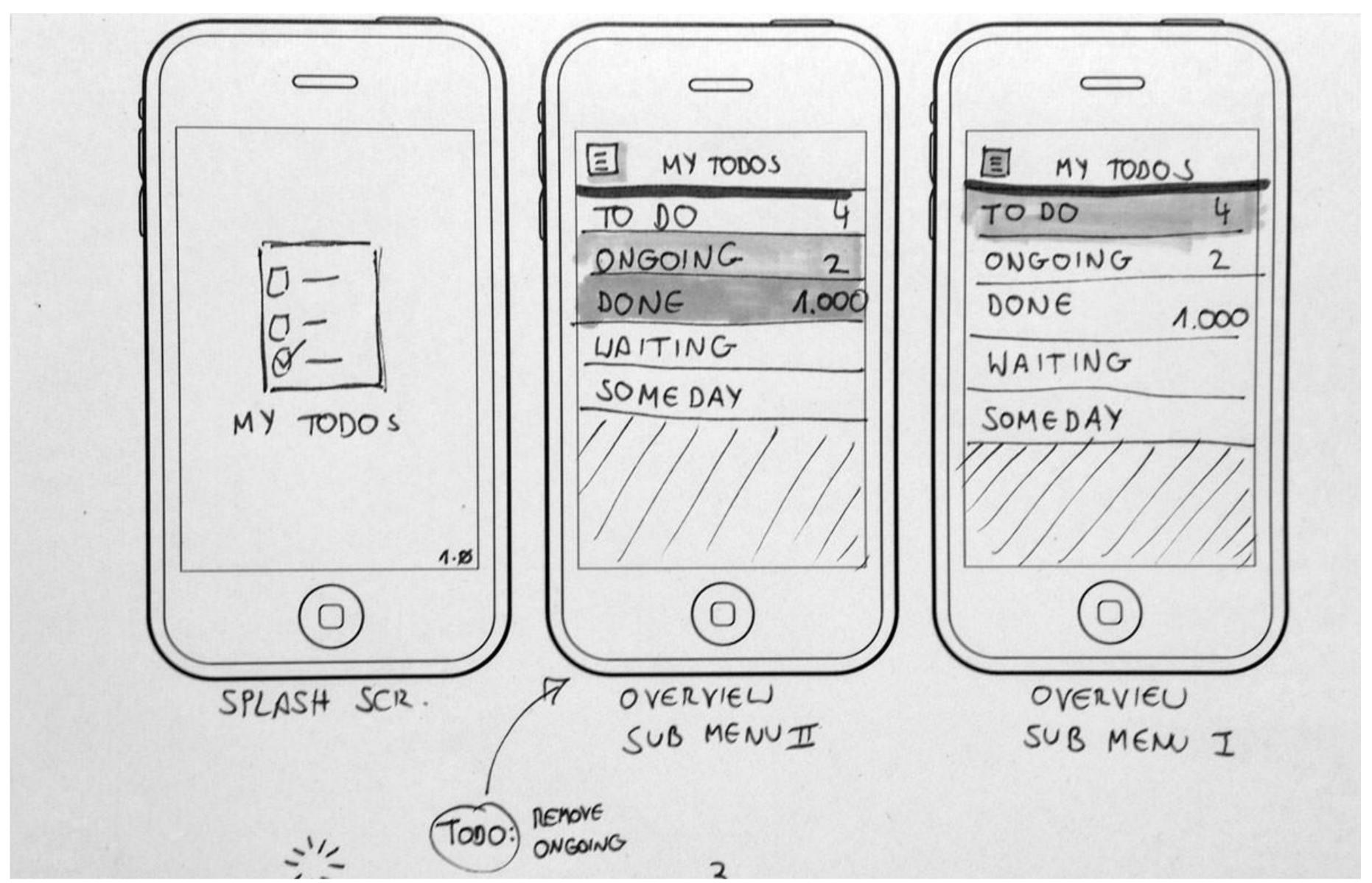

## Example Usability Test with a Paper Prototype

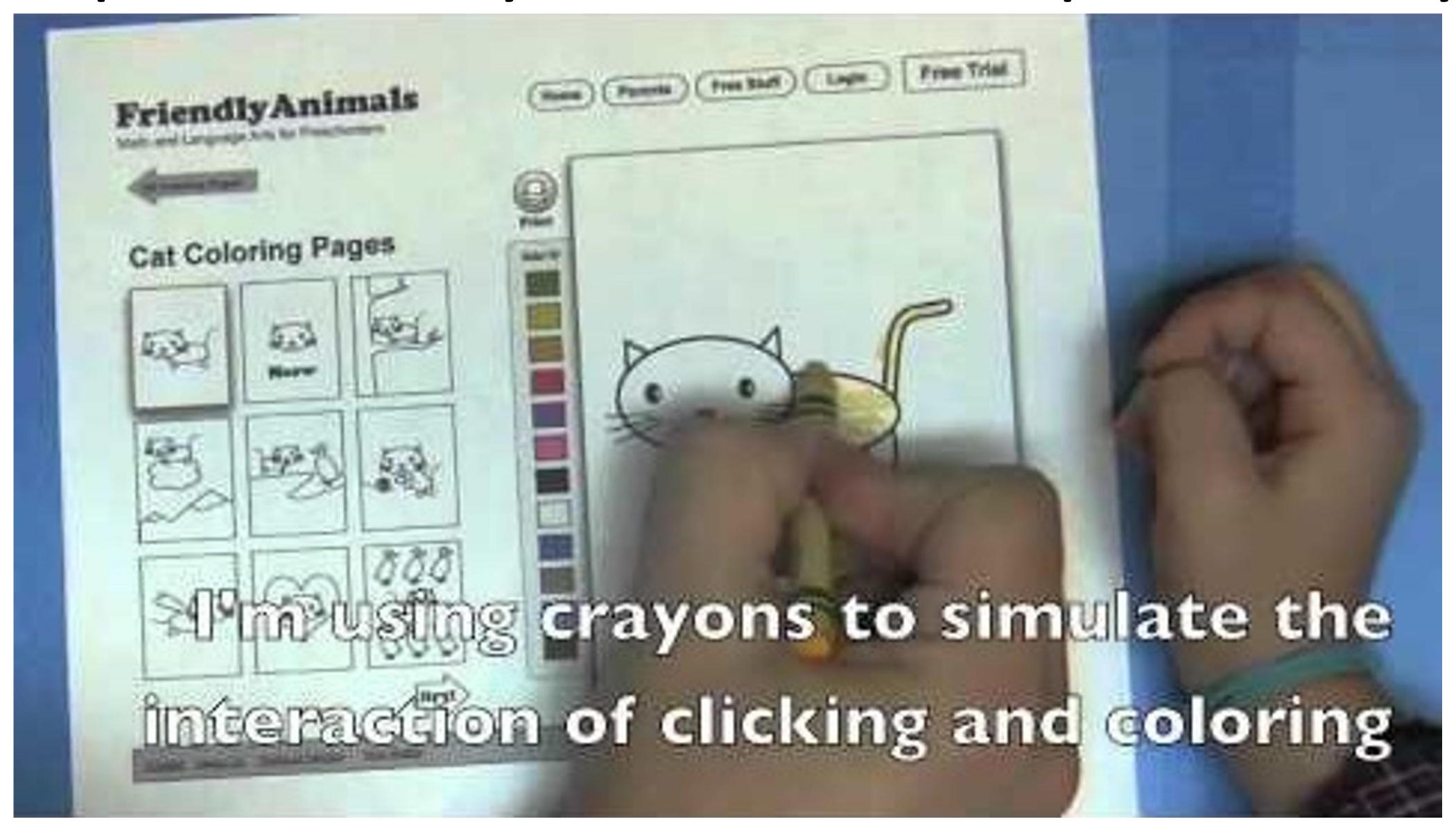

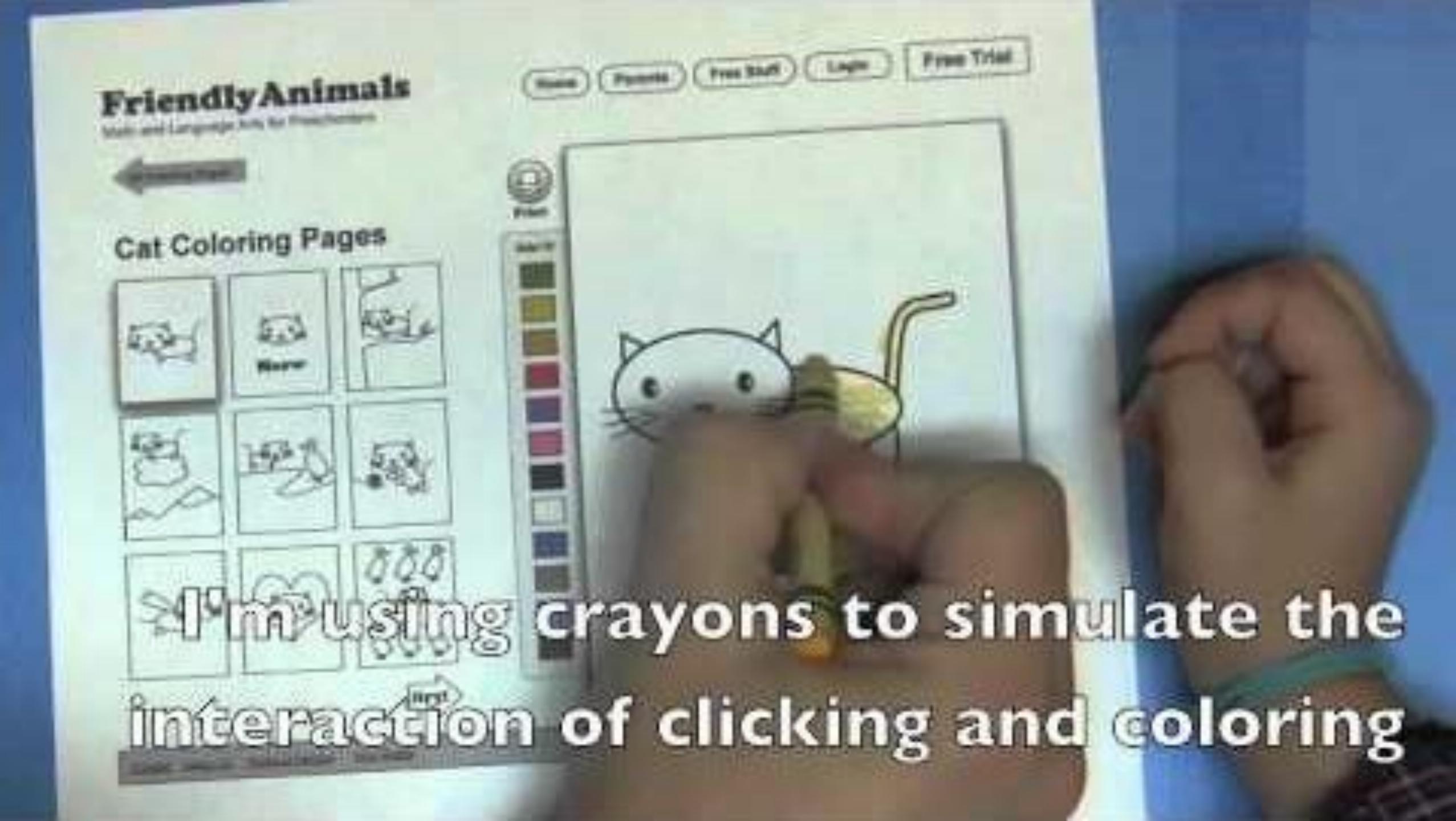

### Upcoming Assignments & Communication

Look at the upcoming assignments and deadlines regularly!

- Textbook, Readings, & Reading Quizzes Variable days
- In-Class Activities 11:59pm same day as class
   F: In-class project feedback meetings & work
   Next T: Lecture, Next F: Lecture, Next-Next T: Lecture
- Assignments & Projects Generally due R 11:59pm

```
R (2 days):
Assignment 7 (D3 Events)
```

**Project 3 — Interview & Task Analysis** 

Next R (9 days): Project 4 — Data Collection & Exploration, Sketches Next-next R (16 days):

Assignment 8 — Brushing and Linking in D3
Project 5 — Final "Interactive" Visualization Sketch, Implementation
Plan, & Group Charter

Use Canvas Discussions for general questions, email the TAs/S-LTA/instructor for questions specific to you: <a href="mailto:codydunne-and-tas@ccs.neu.edu">ccs.neu.edu</a>. Include links!

If you're emailing about a particular assignment, please include the URL of the Submission Details page. (Canvas documentation.)

If you have a project question, **give us your group number**. E.g., include: `Group ## — Topic` with '##' replaced by your group number and 'Topic' replaced by your topic.